# **DLR-IB-AT-GO-2018-146**

**Exakte Berechnung der Mischung von Gasströmen mit variabler Wärmekapazität und Anwendung auf gekühlte Turbinengitter**

Friedrich Kost Hans-Jürgen Rehder

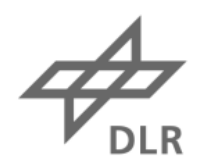

**Deutsches Zentrum** für Luft- und Raumfahrt

## DLR-IB-AT-GO-2018-146

**Schlagwörter:** Turbinenkühlung, Turbinengitter, Strömung, Ideale Gase, Enthalpie, Entropie, variable Wärmekapazität, Erhaltungsgleichungen, Mischungsentropie, Mischungsverluste

Datum: September 2018 Autoren: Friedrich Kost Hans-Jürgen Rehder

#### **Exakte Berechnung der Mischung von Gasströmen bei idealen Gasen mit variabler Wärmekapazität und Anwendung auf gekühlte Turbinengitter**

#### **Übersicht**

Die Mischung von Gasströmen zur Ermittelung einer homogenen Abströmung wird mit den Erhaltungsgleichungen für Masse (Kontinuitätsgleichung), Impuls und Energie berechnet. Dabei wird die Enthalpie nicht mehr als lineare Funktion der Temperatur betrachtet, sondern wird als nichtlineare Funktion der Gaszusammensetzung, der Temperatur und in geringerem Maße auch des Drucks aufgefasst. Dies führt dazu, dass man das Ergebnis des Mischungsvorgangs nicht mehr aus einer Formel berechnen kann, sondern nur iterativ mit Hilfe eines Algorithmus.

Angewendet wird der Algorithmus zur Ermittelung der homogenen Abströmung auf zwei Modelle der Mischung von Kühlluft und Hauptströmung am Austritt eines Turbinengitters. Dabei wird jeweils eine konstante Hauptströmung mit einer variierenden Kühlgasströmung vermischt. Anhand der Ergebnisse kann die Auswirkung der Kühlluftzufuhr auf die homogene Abströmung des Turbinengitters und damit auch auf die Verluste demonstriert werden. Insbesonders wird die Auswirkung des Temperaturunterschieds von Hauptströmung und Kühlluft auf die Turbinenverluste dargestellt, ebensowie die Auswirkung einer radialen Komponente der Kühlluft und den Effekt, der durch die unterschiedliche Gaszusammensetzung von Hauptströmung und Kühlluft entsteht.

Weiterhin wird gezeigt, dass die Annahme einer konstanten Wärmekapazität zu beträchtlich abweichenden Ergebnissen führt, wenn die Gastemperaturen deutlich über den normalen Umgebungsbedingungen (300 K) liegen.

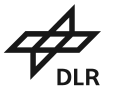

**Deutsches Zentrum für Luft- und Raumfahrt** Institut für Antriebstechnik Abteilung Turbine

# **Inhaltsverzeichnis**

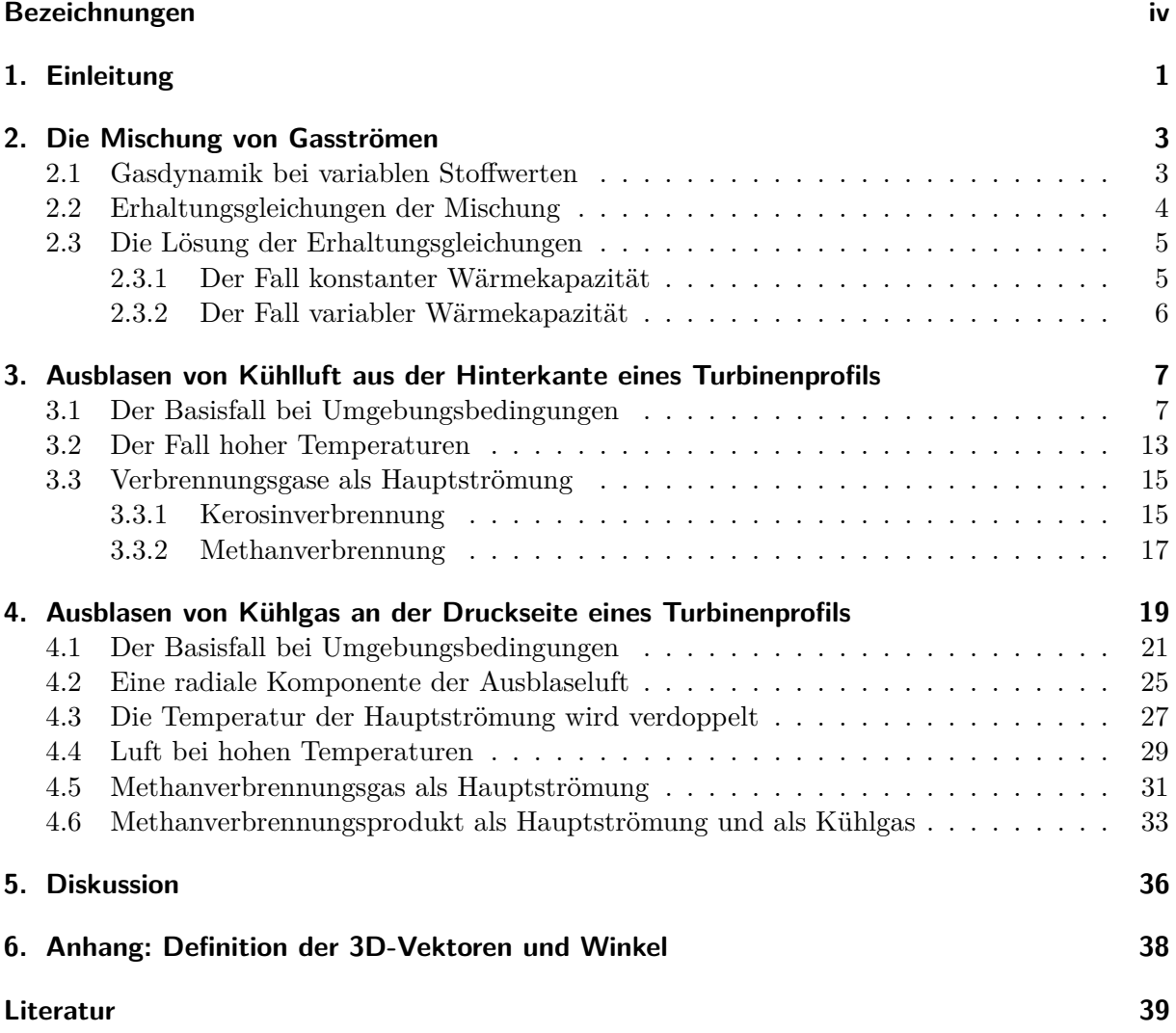

# **Bezeichnungen**

<span id="page-3-0"></span>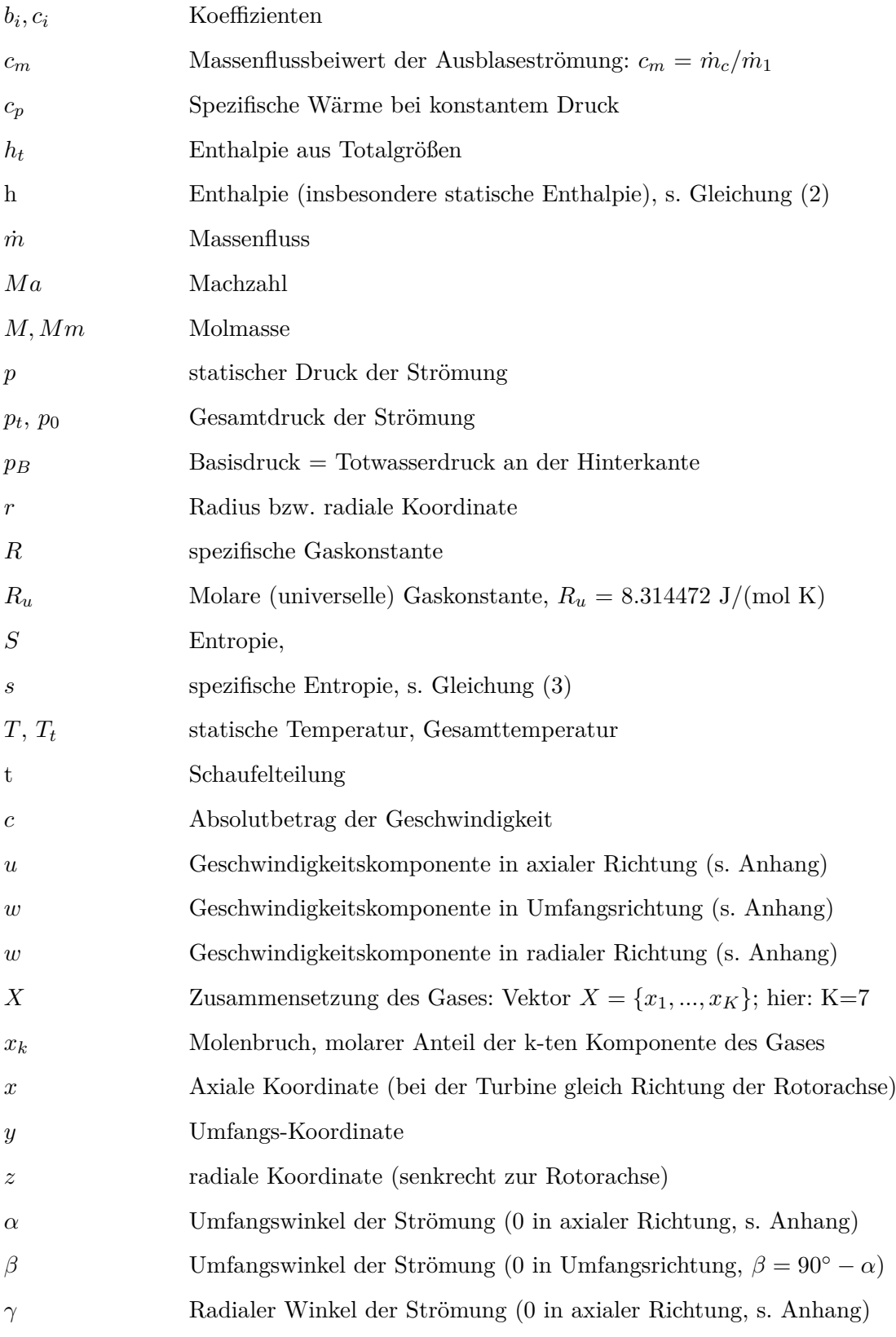

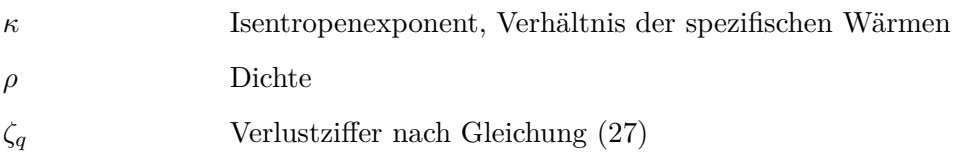

# **Indizes**

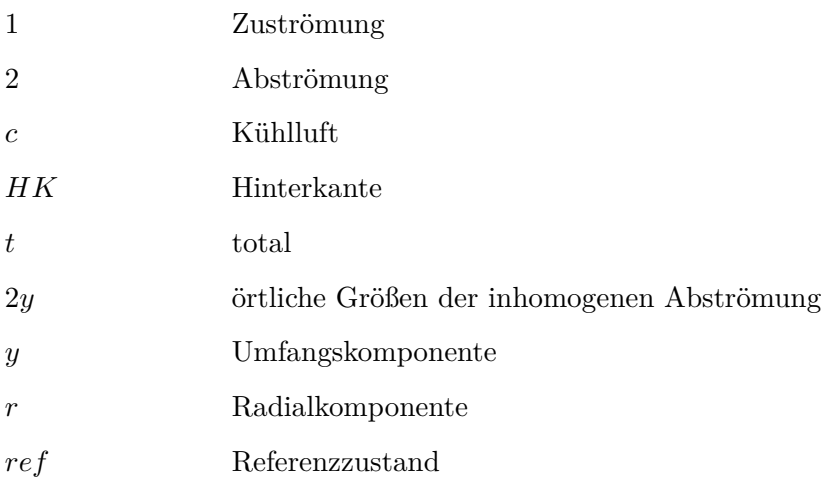

# **1. Einleitung**

Die Berechnung von Mittelwerten einer Strömung aus Messdaten, die man beispielsweise stromab einer Turbine oder eines Verdichters gewonnen hat, ist eine übliche Aufgabe des Versuchsingenieurs, um charakteristische Kennwerte des Messobjekts zu ermitteln. Die Berechnung eines massenflussgemittelten Wertes ist dazu oft geeignet. Um aber Kennwerte, wie z.B. Strömungsverluste zu bestimmen, ist die Massenfluss-Mittelung nicht ausreichend, da bei diesem Mittelungsprozess der Entropieanstieg stromab der Messstelle nicht gewonnen werden kann, sondern nur die am Messort vorhandene Entropie gemittelt wird.

Zur korrekten Ermittlung aller Kennwerte einer homogenen (ausgemischten) Abströmung aus inhomogenen Messdaten, muss man den realen Ausmischungsprozess simulieren. Dazu betrachtet man ein Strömungsvolumen, welches sich von der Messebene, d.h. der Linie der inhomogenen Messwerte, stromab bis zur Ebene der vollkommenen Ausmischung erstreckt (siehe Bild [1\)](#page-6-0). Auf dieses Kontrollvolumen wendet man die Erhaltungsgleichungen für Masse (Kontinuitätsgleichung), Impuls und Energie an. Amecke [\[1\]](#page-43-0) hat ein derartiges Verfahren 1970 für Messungen an ebenen Turbinengittern formuliert und programmiert. Die Strömung hinter einem ebenen Gitter ist idealerweise gleichmäßig in radialer Richtung und periodisch mit der Teilung des Gitters, deshalb muss im Idealfall der Messvorgang nur längs einer gitterparallelen Linie über eine Teilung erfolgen Die Kontrollfläche zur Berechnung der homogenen Abströmung wird in Umfangsrichtung von Stromlinien begrenzt, die definitionsgemäß nicht überströmt werden und periodisch sind, so dass die Bilanz für die obere und untere Begrenzung in jedem Fall Null ergibt. Zur Berechnung der Ausmischung muss folglich nur der Einströmrand (die Linie der inhomogenen Größen) und der Ausströmrand (die homogene Abströmung) berücksichtigt werden.

Das ursprüngliche Verfahren [\[1\]](#page-43-0) berücksichtigte noch keine Temperaturvariation in der Strömung, deshalb wurden später weitere Varianten des Verfahrens formuliert, die auch eine Temperaturvariation zulassen [\[3\]](#page-43-1) oder zusätzlich auch das Ausblasen eines anderen Gases berücksichtigen [\[2\]](#page-43-2).

Die bisher erwähnten Verfahren zur Mischung von Gasströmen benutzen aber alle die gasdynamischen Gleichungen, die von einer konstanten Wärmekapazität *c<sup>p</sup>* ausgehen. Bei großen Temperaturunterschieden in der Strömung ist jedoch die Voraussetzung einer konstanten Wärmekapazität nicht mehr erfüllt und bei Mischung verschiedener Gase wird die dabei entstehende Mischungsentropie vernachlässigt. Deshalb werden im folgenden die Erhaltungsgleichungen für Masse, Impuls und Energie formuliert und eine Lösung für die homogene Abströmung gewonnen, ohne konstante Wärmekapazität vorauszusetzen.

<span id="page-6-0"></span>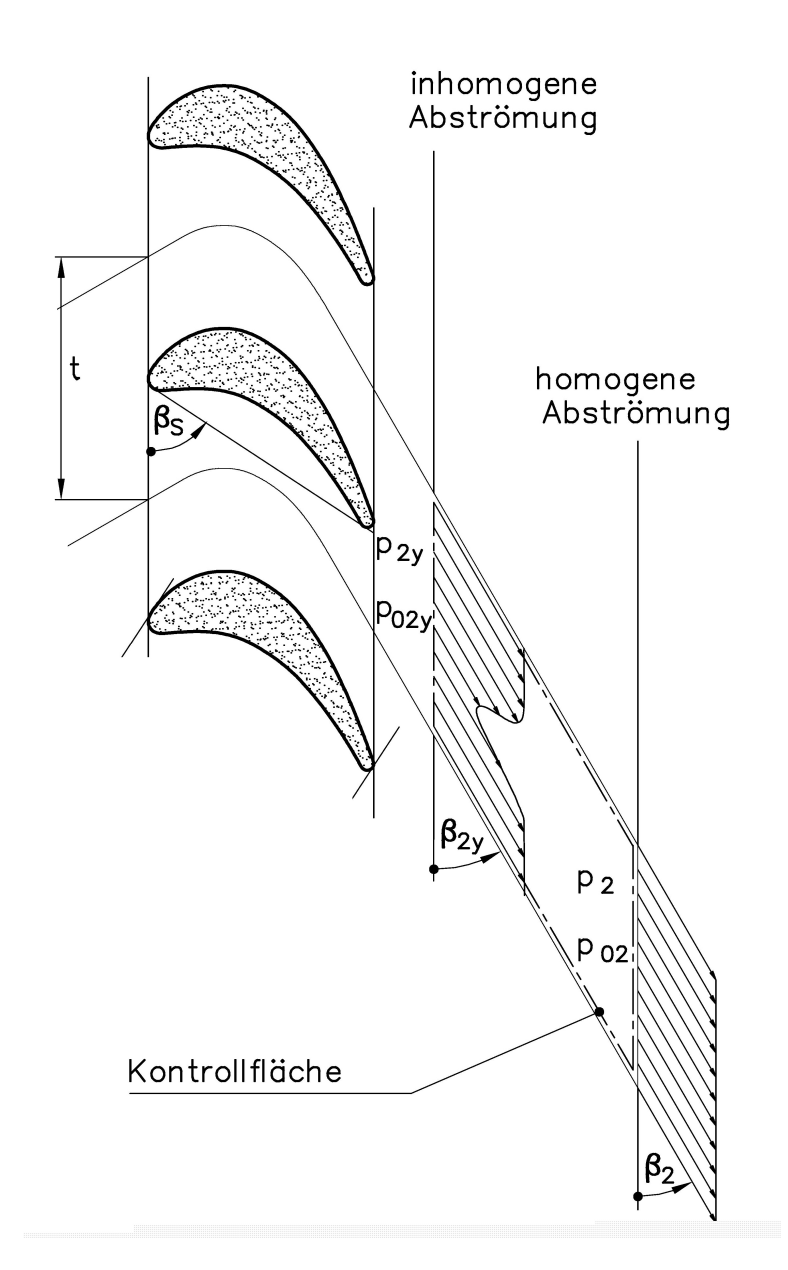

**Bild 1:** Kontrollfläche zur Ermittelung der homogenen Größen

### <span id="page-7-0"></span>**2. Die Mischung von Gasströmen**

#### <span id="page-7-1"></span>**2.1 Gasdynamik bei variablen Stoffwerten**

Die bekannten Gleichungen der Gasdynamik [\[7\]](#page-43-3), wie z.B. der lineare Zusammenhang zwischen Enthalpie und Temperatur oder der Zusammenhang zwischen Druck- und Temperaturverhältnis bei isentroper Strömung ändern sich, wenn man zu variablen Stoffwerten, insbesondere zu variablen Werten der Wärmekapazität *c<sup>p</sup>* übergeht.

Die spezifische Gaskonstante ist nur eine Funktion der Gaszusammensetzung [\[4\]](#page-43-4):

<span id="page-7-6"></span>
$$
R = \frac{R_u}{M_{mix}}
$$
, wobei  $M_{mix}$  der molaren Masse des Gasgemisches entspricht (1)

Enthalpie:

<span id="page-7-2"></span>
$$
h_1 = \int_{T_{ref}}^{T_1} c_p(T) \, dT \tag{2}
$$

Entropie:

<span id="page-7-3"></span>
$$
s_1 = \int_{T_{ref}}^{T_1} \frac{c_p(T)}{T} dT - \int_{p_{ref}}^{p_1} \frac{R}{p} dp \tag{3}
$$

Berechnungsvorschriften zur Ermittlung thermodynamischer Stoffwerte von Luft und Verbrennungsgasen sind in einer VDI-Richtlinie niedergelegt [\[4\]](#page-43-4). Die Berechnung geht davon aus, dass sich feuchte Luft und die üblichen Verbrennungsgase eines Gasturbinenprozesses mit dem Modell des idealen Gases bei variablem Werten der Wärmekapazität und der spezifischen Gaskonstante modellieren lassen [\[5\]](#page-43-5).

<span id="page-7-4"></span>Gemäß der VDI-Richtlinie 4670 werden Enthalpie und Entropie exakt folgendermaßen errechnet:

$$
h(T, X) = c_0 + \sum_{i=1}^{10} c_i \left(\frac{T}{T_{ref}}\right)^{b_i + 1}
$$
\n(4)

<span id="page-7-5"></span>
$$
s(T, p, X) = d_0 + \frac{c_1}{T_{ref}} \ln\left(\frac{T}{T_{ref}}\right) - R \ln\left(\frac{p}{p_{ref}}\right) + s_{mix} + \sum_{i=2}^{10} \frac{c_i (b_i + 1)}{T_{ref} \cdot b_i} \left(\frac{T}{T_{ref}}\right)^{b_i}
$$
(5)

*smix* ist dabei der Entropiezuwachs, welcher allein durch Mischung verschiedener Gaskomponenten entsteht (Beispiel Luft: Allein durch Vorliegen eines Gasgemisches aus den den hauptsächlichen Komponenten Stickstoff, Sauerstoff, Argon und evtl. Wasserdampf entsteht ein Entropieanstieg gegenüber der Entropie der einzelnen Komponenten).

<span id="page-7-7"></span>
$$
s_{mix} = -R \sum_{k=1}^{K} x_k \ln(x_k) \tag{6}
$$

Die Berechnungsvorschrift für  $c_p$  ist ähnlich wie Gleichung [\(4\)](#page-7-4) aufgebaut. Die bisher aufgeführten Gleichungen [\(2,](#page-7-2) [3,](#page-7-3) [4,](#page-7-4) [5\)](#page-7-5) berücksichtigen allerdings noch keine Dissoziation. Ein Fortran-Programm, welches die Berechnungsgleichungen aus der VDI-Richtlinie codiert, ist in [\[6\]](#page-43-6) dokumentiert. Dieses Fortran-Programm berücksichtigt auch den Einfluss der Dissoziation (siehe [\[4\]](#page-43-4)). Beispielsweise bei Luft tritt bei Temperaturen über 1100 K Dissoziation auf, wodurch die Werte auch druckabhängig werden. Die Gleichungen [\(4,](#page-7-4) [5\)](#page-7-5) erlauben die Berechnung von Enthalpie und Entropie aus Temperatur, Druck und Gaszusammensetzung. Umgekehrt ist es auch möglich durch eine numerische Lösung der Gleichung [\(4\)](#page-7-4) die Temperatur aus der bekannten Enthalpie zu berechnen oder durch eine numerische Lösung der Gleichung [\(5\)](#page-7-5) den Druck bei bekannter Entropie und Temperatur zu errechnen. Die dazu nötigen numerischen Prozeduren sind in einer Programmsammlung vorhanden. Wenn im folgenden eine exakte Lösung einer gasdynamischen Umrechnung erwähnt wird, dann wurde ein numerisches Verfahren (Iterationsverfahren) aus der Fortran-Programmsammlung [\[6\]](#page-43-6) benutzt.

#### <span id="page-8-0"></span>**2.2 Erhaltungsgleichungen der Mischung**

Es soll der Mischungsvorgang einer in Umfangsrichtung inhomogenen Strömung simuliert werden, während die Strömung in radialer Richtung gleichförmig sein soll. Dies könnte z.B. eine ebene Strömung sein (wie sie im Ebenen Gitter vorkommt) oder auch eine in radialer Richtung dünne Schicht aus einer dreidimensionalen Strömung. Weiterhin wird angenommen, dass die Strömung in Umfangsrichtung periodisch ist mit der Teilung t, d.h. das Kontrollvolumen zur Berechnung der homogenen Abströmung ist das gleiche wie bei Amecke [\[1\]](#page-43-0) (s. Bild [1\)](#page-6-0). Die nachfolgende Formulierung der Erhaltungsgleichungen folgt [\[3\]](#page-43-1), Anhang F.

I) Massenerhaltung

<span id="page-8-1"></span>
$$
\rho_2 u_2 = \frac{1}{t} \int_0^t \rho u \, dy = I_1 \tag{7}
$$

II) Impulserhaltung in axialer Richtung

$$
\rho_2 u_2^2 + p_2 = \frac{1}{t} \int_0^t (\rho u^2 + p) \, dy = I_2 \tag{8}
$$

III) Impulserhaltung in Umfangsrichtung

$$
\rho_2 u_2 v_2 = \frac{1}{t} \int_0^t \rho u v \, dy = I_3 \tag{9}
$$

IV) Impulserhaltung in radialer Richtung

$$
\rho_2 u_2 w_2 = \frac{1}{t} \int_0^t \rho u w dy = I_4 \tag{10}
$$

V) Energieerhaltung, Totalenthalpie

<span id="page-8-2"></span>
$$
\rho_2 u_2 h_{t2} = \frac{1}{t} \int_0^t \rho \, u \, h_t \, dy = I_5 \tag{11}
$$

Die Größen auf der linken Seite der Gleichungen I) bis V) stellen Größen der homogenen Abströmung dar, d.h. die Größen, die ermittelt werden sollen. Auf der rechten Seite der Gleichungen stehen die Integrale mit den bekannten, inhomogenen Strömungsgrößen, woraus folgt, dass die Integrale *I*<sup>1</sup> bis *I*<sup>5</sup> ebenfalls bekannt sind (z.B. numerisch berechnet werden können).

Weiterhin braucht man noch eine Gleichung, welche die Totalenthalpie mit der statischen Enthalpie und den Geschwindigkeitskomponenten *u, v, w* verknüpft

<span id="page-9-2"></span>
$$
h_t = h + \frac{u^2 + v^2 + w^2}{2} \tag{12}
$$

und die thermische Zustandsgleichung des idealen Gases:

<span id="page-9-3"></span>
$$
\frac{p}{\rho} = RT \tag{13}
$$

Die Lösung der Erhaltungsgleichungen bedeutet, die acht unbekannten Größen *u*2*, v*2*, w*2, *p*2, *ρ*2, *h*2, *ht*2, *T*<sup>2</sup> aus den fünf Erhaltungsgleichungen plus den Gleichungen [\(4,](#page-7-4) [12,](#page-9-2) [13\)](#page-9-3) zu gewinnen. Der Hauptunterschied zu den Lösungsverfahren aus [\[2\]](#page-43-2) und [\[3\]](#page-43-1) besteht darin, dass in der Energiegleichung nicht direkt die Temperatur angegeben ist, sondern die Enthalpie *h*, die in nichtlinearer Weise von der Temperatur, der Gaszusammensetzung und dem Druck abhängt [\[4\]](#page-43-4), [\[6\]](#page-43-6).

#### <span id="page-9-0"></span>**2.3 Die Lösung der Erhaltungsgleichungen**

Zunächst sind ein paar einfache Umformungen möglich:

aus III):  $v_2 = I_3/I_1$  (14)

aus IV): 
$$
w_2 = I_4/I_1
$$
 (15)

<span id="page-9-4"></span>aus V): 
$$
h_{t2} = I_5/I_1
$$
 (16)

Aus den Erhaltungsgleichungen I und II, sowie aus der idealen Gasgleichung [\(13\)](#page-9-3) lässt sich folgende Gleichung ableiten:

$$
u_2^2 + R_2 T_2 = \frac{I_2 u_2}{I_1} \tag{17}
$$

#### <span id="page-9-1"></span>**2.3.1 Der Fall konstanter Wärmekapazität**

Auch wenn die Intention dieses Berichtes ist, den allgemeinen Fall der Mischung bei variabler Wärmekapazität zu untersuchen, wird hier auch noch einmal eine Lösung für den einfacheren Fall konstanter Wärmekapazität angegeben, um einen Vergleich mit den Lösungen der Verfahren aus [\[2\]](#page-43-2) und [\[3\]](#page-43-1) zu ermöglichen. Übrigens: Der "Fall konstanter Wärmekapazität" bedeutet nicht, dass man nur mit einem bestimmten *c<sup>p</sup>* rechnet, sondern bei der Aufintegration der rechten Seite der Erhaltungsgleichungen kann ein lokal abweichendes *c<sup>p</sup>* auftreten, z.B. an einer Ausblasestelle, wo das Gas eine stark abweichende Temperatur oder eine andere Zusammensetzung als die Hauptströmung hat.

Im Fall konstanter Wärmekapazität kann man die Gleichung [\(3\)](#page-7-3) integrieren und erhält eine vertraute Lösung für die Entropie:

<span id="page-9-5"></span>
$$
s = c_p \cdot \log(T/T_{ref}) - R \cdot \log(p/p_{ref}) \tag{18}
$$

Gleichung [\(4\)](#page-7-4) wird durch folgende lineare Gleichung ersetzt:

$$
Totalentalpie: h = c_p (T - T_{ref})
$$
\n(19)

Insbesonders folgt dann aus Gl. [\(12\)](#page-9-2):

<span id="page-10-1"></span>
$$
T_{t2} = T_2 + \frac{u_2^2 + v_2^2 + w_2^2}{2c_{p2}}
$$
\n
$$
(20)
$$

*cp*<sup>2</sup> wird durch Massenflussmittelung, d.h. völlig analog zur Erhaltungsgleichung V berechnet. Bei der spezifischen Gaskonstante der Abströmung *R*<sup>2</sup> muss man anders vorgehen, wie man anhand der Gl. [\(1\)](#page-7-6) erkennt. Man berechnet zunächst die lokale Molmasse Mm(y) als Funktion von y aus Gl.  $(1)$ :

$$
Mm(y) = R_u/R(y) \tag{21}
$$

dann bestimmt man eine mittlere Molmasse der Abströmung durch Massenflussmittelung und damit die spezifische Gaskonstante der Abströmung, *R*2, aus Gleichung [\(1\)](#page-7-6).

Durch Kombination der Gleichungen [\(17\)](#page-9-4) und [\(20\)](#page-10-1) kann *T*<sup>2</sup> eliminiert werden und man erhält eine quadratische Gleichung für *u*2:

$$
u_2^2 \cdot \left(\frac{1}{R_2} - \frac{1}{2c_{p2}}\right) - \frac{I_2}{I_1 R_2} \cdot u_2 + \left(T_{t2} - \frac{v_2^2 + w_2^2}{2c_{p2}}\right) = 0
$$
\n(22)

Man erhält zwei Lösungen für *u*<sup>2</sup> und daraus mit Hilfe der obigen Gleichungen die weiteren Größen  $\rho_2$ ,  $p_2$ ,  $h_2$ ,  $T_2$ . Für die physikalisch sinnvolle Lösung muss gelten:  $u_2 > 0$ ,  $\rho_2 > 0$ ,  $p_2 > 0$ , *T*<sup>2</sup> *>* 0. Wenn das noch nicht ausreicht, um eine der Lösungen zu eliminieren, dann wählt man sinnvollerweise die Lösung mit dem höheren Wert der Entropie *s*2, berechnet nach Gleichung [\(18\)](#page-9-5); schließlich wird auch in der physikalischen Realität die Lösung mit der höheren Entropie bevorzugt.

#### <span id="page-10-0"></span>**2.3.2 Der Fall variabler Wärmekapazität**

Trotz der Bezeichnung "Wärmekapazität" in der Überschrift braucht man im vorliegenden Fall *c<sup>p</sup>* gar nicht, weil es vollkommen ausreicht, die nichtlineare Gleichung für die Enthalpie [\(4\)](#page-7-4) zu benutzen, bzw. das entsprechende Unterprogramm aus der Programmsammlung [\[6\]](#page-43-6), welche als Eingabe die Gaszusammensetzung, die Temperatur und den Druck benötigt. Die spezifische Gaskonstante *R* wird aus der Gaszusammensetzung gemäß VDI-Richtlinie [\[4\]](#page-43-4) berechnet. Auch dazu existiert ein Unterprogramm, welches die Gaszusammensetzung und die spezifische Gaskonstante der Abströmung aus den Daten der inhomogenen Zuströmung ermittelt.

Den allgemeinen Fall der Mischung bei variabler Wärmekapazität kann man nur mit Hilfe eines Iterationsverfahrens lösen. Dazu braucht man erstmal Startwerte für *T*<sup>2</sup> und *p*2, wofür man massenflussgemittelte Werte benutzen kann oder die Ergebnisse der Lösung mit konstanter Wärmekapazität.

Die Iteration besteht aus zwei wesentlichen Schritten:

1. Löse die quadratische Gleichung [\(17\)](#page-9-4):

<span id="page-10-2"></span>
$$
u_{2(1,2)} = \frac{I_2}{2 I_1} \pm \sqrt{\left(\frac{I_2}{2 I_1}\right)^2 - R_2 T_2}
$$
\n(23)

Die Unbekannte *T*<sup>2</sup> wird aus dem vorherigen Iterationsschritt genommen, im ersten Schritt nimmt man den Startwert. Man erhält zwei Lösungen für *u*<sup>2</sup> und es ist notwendig, mit beiden Lösungen weiter zu rechnen, also zwei Iterationsstränge aufzusetzen, einmal mit der Lösung aus Gl. [\(23\)](#page-10-2) mit dem Pluszeichen und einmal mit der Lösung mit dem Minuszeichen. Um Konvergenz zu erhalten müssen beide Iterationsstränge unabhängig voneinander zu Ende geführt werden.

2. Setze  $u_2^2$  in die Enthalpie-Gleichung [\(12\)](#page-9-2) ein. Da $v_2^2,\,w_2^2$  und  $h_{t2}$  schon bekannt sind, kann man die statische Enthalpie *h*<sup>2</sup> berechnen. *h*<sup>2</sup> ist aber eine Funktion der schon bekannten Gaszusammensetzung der Abströmung, weiterhin von *T*<sup>2</sup> und in geringem Maße von *p*2. Mit Hilfe der Programmsammlung [\[6\]](#page-43-6) kann man *T*<sup>2</sup> aus *h*<sup>2</sup> berechnen und im nächsten Iterationsschritt wieder in Gl. [\(23\)](#page-10-2) einsetzen. Da auch noch die Kenntnis von *p*<sup>2</sup> benötigt wird, ermittelt man einen Wert für die Dichte *ρ*<sup>2</sup> aus Gl. [\(7\)](#page-8-1):

$$
\rho_2 = I_1 / u_2 \tag{24}
$$

und damit dann *p*<sup>2</sup> aus der idealen Gasgleichung [\(13\)](#page-9-3).

Aus den beiden Lösungen für *u*<sup>2</sup> sucht man sich eine gültige Lösung aus, genau wie im vorhergehenden Abschnitt, nur dass man nun die Entropie der Abströmung exakt nach Gleichung [\(5\)](#page-7-5) berechnet.

## <span id="page-11-0"></span>**3. Ausblasen von Kühlluft aus der Hinterkante eines Turbinenprofils**

In diesem Abschnitt wird ein Modell zur Ausblasung von Kühlluft aus der Hinterkante eines Turbinenprofils vorgestellt. Das stark vereinfachte Modell einer Turbinengitterströmung mit Kühlluftausblasung wurde schon 1985 [\[8\]](#page-43-7) vorgestellt und ist im Bild [2](#page-12-0) dargestellt. Die Ebene der inhomogenen Strömungsgrößen (s. auch Bild [1\)](#page-6-0) liegt nun genau in der Gitteraustrittsebene und besteht aus der konstant angenommenen Hauptströmung, die sich jeweils von einer Hinterkante zur nächsten erstreckt, dann aus dem Totwasser (Gebiet mit Geschwindigkeit Null, aber einem statischen Druck *pB*) direkt an der Hinterkante und einem Ausblasestrahl, der aus einem Schlitz in der Hinterkante austritt. Auf diese inhomogene Strömung wird das im vorhergehenden Abschnitt beschriebene exakte Mischungsverfahren angewendet.

In [\[8\]](#page-43-7) wurde das Verfahren von Amecke [\[1\]](#page-43-0) auf eine nahezu identische Strömung angewendet. Weiterhin wurden Ergebnisse ähnlicher Verfahren, aber unterschiedlicher Geometrie in [\[9\]](#page-43-8) und [\[10\]](#page-43-9) veröffentlicht. Wie oben schon erwähnt, machen aber die bisher publizierten Mischungsverfahren alle Gebrauch von der Annahme einer konstanten Wärmekapazität.

**Validierung:** Eine Validierungsmöglichkeit des neuen Mischungsverfahrens gibt es zumindest im Fall konstanter Wärmekapazität durch Vergleich mit der Veröffentlichung von 1985 [\[8\]](#page-43-7). Dazu wurden die Daten von 1985 unverändert mit dem neu formulierten Algorithmus nachgerechnet und es konnte eine vollständige Übereinstimmung festgestellt werden.

#### <span id="page-11-1"></span>**3.1 Der Basisfall bei Umgebungsbedingungen**

In den folgenden Berechnungen werden die Daten nicht mehr unverändert der Veröffentlichung von 1985 [\[8\]](#page-43-7) entnommen, sondern leicht verändert, um das Modell etwas realistischer zu gestalten. Beispielsweise war die Hinterkante von 1985 extrem dick, diese wurde etwas verkleinert, aber die Schlitzweite leicht vergrößert, um die Geschwindigkeit des Ausblasestrahls zu verringern.

<span id="page-12-0"></span>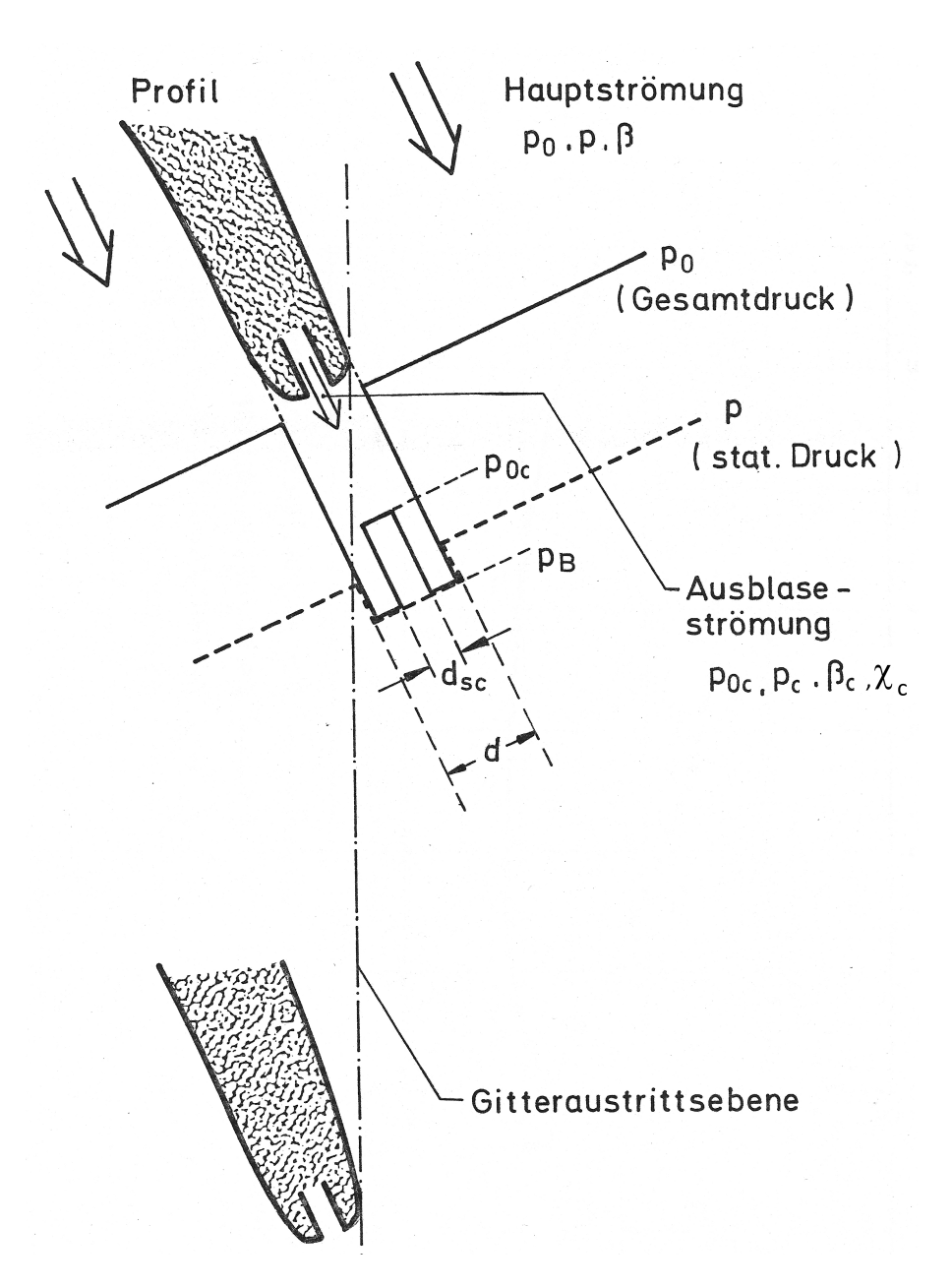

**Bild 2:** Inhomogene Größen in der Gitteraustrittsebene bei Ausblasen aus der Hinterkante

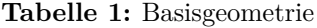

<span id="page-12-1"></span>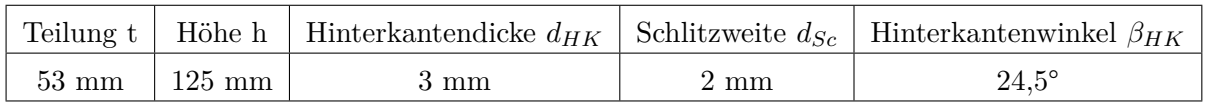

In Tabelle [1](#page-12-1) sind die geometrischen Größen des aktuellen Modells zur Hinterkantenausblasung aufgelistet.

*βHK* ist der mittlere Winkel der Hinterkante. Da gemäß den Erhaltungsgleichungen (Gl. [7](#page-8-1) bis [11\)](#page-8-2) in Umfangsrichtung integriert wird, müssen die Maße *dHK* und *dSc* auf die Umfangskoordinate umgerechnet werden:

<span id="page-13-2"></span>
$$
yhk = d_{HK} / \sin(\beta_{HK}) \quad ysc = d_{Sc} / \sin(\beta_{HK}) \tag{25}
$$

<span id="page-13-3"></span>Umgebungsbedingungen bedeuten konkret, dass der Gesamtdruck der Zuströmung  $p_{01} = 100$ kPa beträgt und die Temperaturen 300 K:

| $p_{01}$ | $T_{01}$ | $T_{0c}$   Gaskonstante R +                              |  |
|----------|----------|----------------------------------------------------------|--|
|          |          | 100 kPa   300 K   300 K   287,1 J/(kg K)   1005 J/(kg K) |  |

**Tabelle 2:** Luft bei Umgebungsbedingungen

<span id="page-13-0"></span>Für die Berechnung mit variabler Wärmekapazität braucht man die Gaszusammensetzung. Tabelle [3](#page-13-0) zeigt die Molanteile von trockener Luft nach VDI 4670 [\[4\]](#page-43-4).

**Tabelle 3:** Molare Zusammensetzung *X* von trockener Luft

|                                                  |  |  | $CO2$   CO   SO <sub>2</sub>   H <sub>2</sub> O |  |
|--------------------------------------------------|--|--|-------------------------------------------------|--|
| $\mid 0.781109 \mid 0.209548 \mid 0.009343 \mid$ |  |  |                                                 |  |

Um eine Berechnung zu starten, braucht man noch vier weitere Parameter der Hauptströmung, nämlich den Totaldruck, den statischen Druck und die Winkel der Strömung, weiterhin den Basisdruck und vier Parameter der Ausblaseströmung. In diesem Abschnitt wird der radiale Winkel immer auf Null gesetzt: *γ* = 0. Die noch verbleibenden Parameter (Eingabegrößen) sind in Tabelle [4](#page-13-1) angegeben. Jeweils eine Zeile der Tabelle definiert einen Satz von Eingabedaten für eine Berechnung der ausgemischten homogenen Ergebnisdaten. Die Machzahlen und Ausblaseraten ergeben sich erst im Laufe der Berechnung und sind in den Ergebnistabellen aufgeführt. Die Zuordnung der Zeilen der Eingabe-Tabelle [4](#page-13-1) zu den Zeilen der Ergebnistabelle wird über die Zeilennummer ermöglicht. Zeile 1 und Zeile 6 entsprechen jeweils einer Strömung ohne Ausblasen, deshalb spielt es keine Rolle, dass die in der Tabelle [4](#page-13-1) angegebenen Ausblasedrücke *p<sup>c</sup>* und *p*0*<sup>c</sup>* keine sinnvollen Werte haben.

<span id="page-13-1"></span>**Tabelle 4:** Strömungsparameter der Berechnungen bei Ausblasen aus der Hinterkante

|                | HK           |              | Hauptströmung |            |              | Ausblaseströmung |           |
|----------------|--------------|--------------|---------------|------------|--------------|------------------|-----------|
| Zeile          | $p_B/p_{01}$ | $p_0/p_{01}$ | В             | $p/p_{01}$ | $p_c/p_{01}$ | $p_{0c}/p_{01}$  | $\beta_c$ |
|                | 0.640        | 0.9801       | 24.17         | 0.6465     | 0.0          | 0.0              | 24.50     |
| $\overline{2}$ | 0.659        | 0.9801       | 24.17         | 0.6465     | 0.659        | 0.665            | 24.50     |
| 3              | 0.675        | 0.9801       | 24.17         | 0.6465     | 0.675        | 0.698            | 24.50     |
| 4              | 0.687        | 0.9801       | 24.17         | 0.6465     | 0.687        | 0.780            | 24.50     |
| $\overline{5}$ | 0.660        | 0.9801       | 24.17         | 0.6465     | 0.675        | 0.900            | 24.50     |
| 6              | 0.333        | 0.9204       | 28.13         | 0.3361     | 0.0          | 0.0              | 24.50     |
| 7              | 0.377        | 0.9204       | 28.13         | 0.3361     | 0.377        | 0.388            | 24.50     |
| 8              | 0.399        | 0.9204       | 28.13         | 0.3361     | 0.399        | 0.439            | 24.50     |
| 9              | 0.386        | 0.9204       | 28.13         | 0.3361     | 0.406        | 0.568            | 24.50     |
| 10             | 0.320        | 0.9204       | 28.13         | 0.3361     | 0.416        | 0.788            | 24.50     |

Die Eingabeparameter wurden in etwa den Daten der Publikation [\[8\]](#page-43-7) entnommen, da diese auf realen Gittermessungen beruhten. Die Zeilen der Tabelle [4](#page-13-1) sind in zwei Blöcke gegliedert, die

ersten 5 Zeilen entsprechen einer Unterschallmachzahl, die zweiten 5 einer Überschallmachzahl. Die Größen der Hauptströmung eines Blocks wurden jeweils konstant gehalten, dies entspricht nicht ganz der Realität, aber ist am ehesten noch beim Ausblasen aus der Hinterkante erfüllt. Der Totwasserdruck (Basisdruck *pB*) verändert sich beim Ausblasen aus der Hinterkante und beeinflusst damit stark die Verluste eines Turbinenprofils mit dicker Hinterkante. Dieser Zusammenhang war ein wichtiger Diskussionspunkt in [\[8\]](#page-43-7) und [\[10\]](#page-43-9), deshalb war es besonders nützlich, dass man für die hier durchgeführten Berechnungen auf gemessene Daten zurückgreifen konnte.

<span id="page-14-0"></span>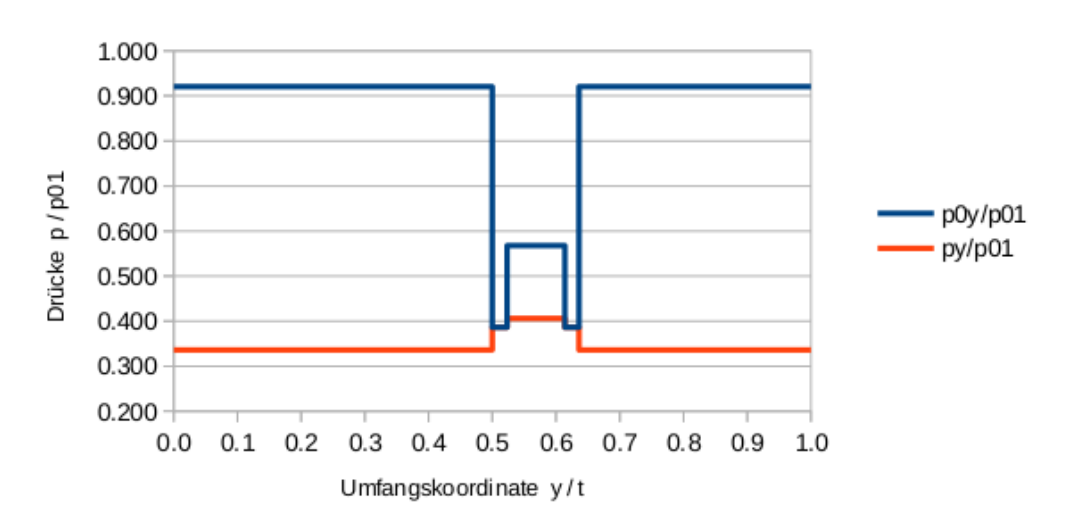

Inhomogene Größen

**Bild 3:** Inhomogene Größen, Zeile 9 der Tabelle [4;](#page-13-1) eine Teilung aufgetragen über y

In der Abbildund [3](#page-14-0) sind zwei inhomogene Größen, nämlich der Totaldruck und der statische Druck über der Umfangskoordinate aufgetragen, und zwar für den Ausblasefall Zeile 9 der Tabelle [4.](#page-13-1) Man erkennt den Bereich der konstanten Hauptströmung, die Ausblaseströmung aus dem Schlitz und dazwischen den kleinen Bereich des Totwassers, wo die Geschwindigkeit Null beträgt, kenntlich am Zusammenfallen von Total- und statischem Druck.

Für jede Zeile der Tabelle [4](#page-13-1) wurden nun zwei Mischungsrechnungen gemäß Abschnitt [2.](#page-7-0) durchgeführt und zwar einmal für den Fall konstanter Wärmekapazität und einmal für den Fall variabler Wärmekapazität. Um aus den inhomogenen Größen *T<sup>t</sup>* , *p<sup>t</sup>* , *p*, *α*, *γ*, *X* die in den Erhaltungsgleichungen vorkommenden Größen wie *u, v, w*, *ρ* etc. zu berechnen, muss man erneut von den Gleichungen aus [\[4\]](#page-43-4) und dem davon abgeleiteten Programmpaket [\[6\]](#page-43-6) Gebrauch machen, denn viele übliche gasdynamische Formeln gelten nur bei konstantem *c<sup>p</sup>* (siehe dazu [\[11\]](#page-43-10), Anhang A). Die Ergebnisse für die exakten Rechnungen (variable Wärmekapazität) sind in Tabelle [5](#page-15-1) aufgeführt.

Aus den homogenen Strömungsgrößen kann man auch die Strömungsverluste berechnen. Ein häufig aufgeführter Verlustbeiwert von Turbinengittern ist der Energieverlustbeiwert, *ξ*, wie er in Gl. [\(26\)](#page-14-1) definiert ist.

<span id="page-14-1"></span>Energieverlustgrad: 
$$
\xi = 1 - \frac{h_{02} - h_2}{h_{02} - h_{2is}}
$$
 (26)

Doch dazu muss man die isentrop erreichbare Enthalpie, *h*2*is*, berechnen. Allerdings gibt es bei Strömungen mit Ausblasen verschiedene Ansätze in der Literatur (siehe Diskussion in [\[17\]](#page-44-0)

<span id="page-15-1"></span>

|                |                 | Homogene Strömungsgrößen |              |           | Hauptströmung |                  |        |           |       |               |
|----------------|-----------------|--------------------------|--------------|-----------|---------------|------------------|--------|-----------|-------|---------------|
| Zeile          | Ma <sub>2</sub> | $p_{02}/p_{01}$          | $p_2/p_{01}$ | $\beta_2$ | $\zeta_{q2}$  | $s_2$ - $s_{HK}$ | $s_2$  | $c_m[\%]$ | Ma    | $\varsigma_q$ |
|                | 0.774           | 0.977                    | 0.658        | 20.96     | 0.0718        | 0.882            | 266.50 | 0.00      | 0.794 | 0.0623        |
| $\overline{2}$ | 0.766           | 0.971                    | 0.658        | 21.51     | 0.0929        | 1.072            | 268.30 | 1.47      | 0.794 | 0.0637        |
| 3              | 0.762           | 0.968                    | 0.659        | 21.95     | 0.1036        | 0.803            | 269.18 | 2.91      | 0.794 | 0.0644        |
| 4              | 0.762           | 0.967                    | 0.658        | 22.63     | 0.1059        | 0.129            | 269.39 | 5.89      | 0.794 | 0.0644        |
| 5              | 0.774           | 0.973                    | 0.654        | 23.04     | 0.0844        | 0.022            | 267.66 | 9.01      | 0.794 | 0.0624        |
| 6              | 1.227           | 0.913                    | 0.363        | 23.66     | 0.1591        | 2.451            | 286.13 | 0.00      | 1.291 | 0.1448        |
| 7              | 1.215           | 0.906                    | 0.366        | 24.11     | 0.1746        | 1.113            | 288.27 | 1.42      | 1.291 | 0.1475        |
| 8              | 1.210           | 0.901                    | 0.367        | 24.56     | 0.1854        | 0.379            | 289.81 | 2.78      | 1.291 | 0.1490        |
| 9              | 1.218           | 0.897                    | 0.361        | 25.46     | 0.1920        | 0.025            | 291.04 | 5.59      | 1.291 | 0.1485        |
| 10             | 1.239           | 0.906                    | 0.354        | 26.11     | 0.1705        | 1.062            | 288.21 | 8.43      | 1.291 | 0.1443        |

**Tabelle 5:** Ergebnisse der exakten Berechnungen bei Umgebungsbedingungen

oder [\[11\]](#page-43-10), Anhang B), um *h*2*is* zu berechnen und im vorliegenden Fall müsste man auch noch unterscheiden zwischen dem isentropen Vergleichszustand berechnet mit *c<sup>p</sup>* = *const* und dem isentropen Vergleichszustand berechnet nach [\[4\]](#page-43-4), d.h. bei *c<sup>p</sup>* variabel. Deshalb wurde hier darauf verzichtet den Energieverlustgrad zu verwenden, stattdessen wird der auch weithin übliche Druckverlustbeiwert, *ζq*, nach Gl. [\(27\)](#page-15-0) benutzt. Der Druckverlustbeiwert *ζ<sup>q</sup>* wird beispielsweise in den bekannten Verlustkorrelationen von AMDC [\[12\]](#page-43-11), [\[13\]](#page-43-12) verwendet.

<span id="page-15-0"></span>
$$
Druckverlustbeiwert: \zeta_q = \frac{p_{01} - p_{02}}{p_{02} - p_2} \tag{27}
$$

Eine weitere, in der Tabelle [5](#page-15-1) vorkommende, und bisher nicht definierte Größe, ist *sHK*, die massenflussgemittelte Entropie in der Gitteraustrittsebene. Der zweite Hauptsatz der Thermodynamik verlangt, dass die Entropie der homogenen Abströmung, *s*2, nicht unter der Entropie in der Gitteraustrittsebene liegen darf, d.h. (*s*<sup>2</sup> − *sHK*) ≥ 0. Man kann tatsächlich durch Variation des Basisdrucks, *pB*, erreichen, dass diese Bedingung zunehmender Entropie verletzt wird: Gas im Totwasser an einer Hinterkante kann noch Arbeit leisten, wenn der Basisdruck über dem statischen Druck der Abströmung, *p*2, liegt; dies darf aber nicht dazu führen, dass die Entropie abnimmt, andernfalls ist der gewählte (oder gemessene) Basisdruck zu hoch, d.h. einfach falsch!

In der Tabelle [5](#page-15-1) sind überwiegend Ergebnisse für die homogene Abströmung aufgelistet, allerdings auch zwei Werte der Hauptströmung an der Hinterkante, einmal die Machzahl der Hauptströmung und zum zweiten der Druckverlustbeiwert, *ζ<sup>q</sup>* , der Hauptströmung. Wie erwartet, liegt der Druckverlust der Hauptströmung unter dem Druckverlust der Abströmung.

In den Bildern [4](#page-16-0) und [5](#page-16-1) sind die Verlusteiwerte der Abströmung und der Hauptströmung über der Ausblaserate aufgetragen. Bei Ausblaserate Null wird die Differenz zwischen dem Verlust der Hauptströmung und dem Abströmverlust allein durch die Vermischung des Totwassers an der Hinterkante mit der Hauptströmung verursacht. Bei Ausblaserate *c<sup>m</sup> >* 0 hängt der Mischungsverlust hauptsächlich von der Differenz der kinetischen Energien von Hauptströmung und Kühlluft ab, im (in der Realität kaum vorkommenden) Extremfall könnte der Verlust der Abströmung unter dem der Hauptströmung fallen.

<span id="page-16-0"></span>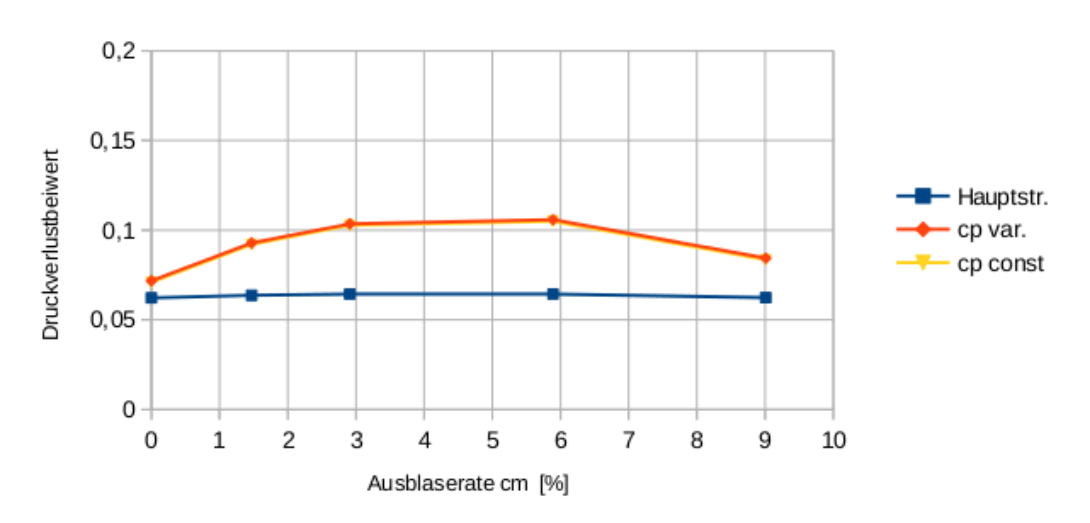

Verluste bei Ma2 = 0,77

<span id="page-16-1"></span>**Bild 4:** Druckverlustbeiwerte, aufgetragen über der Ausblaserate, berechnet bei Umgebungsbedingungen

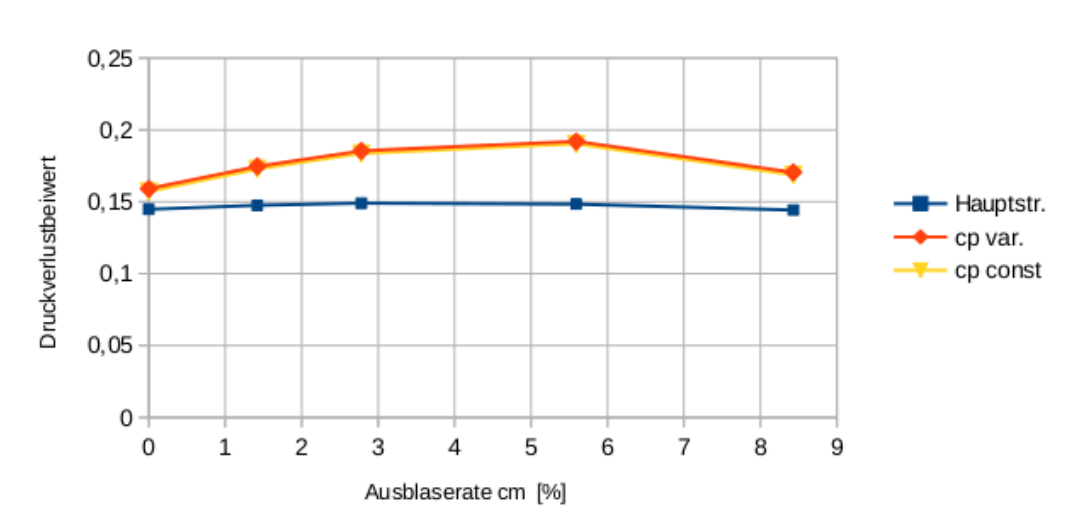

Verluste bei Ma2 = 1,22

**Bild 5:** Druckverlustbeiwerte, aufgetragen über der Ausblaserate, berechnet bei Umgebungsbedingungen

Die Verlustbeiwerte der Abströmung, *ζq*2, in den Bildern [4](#page-16-0) und [5](#page-16-1) bestehen jeweils aus zwei Kurven, nämlich den Ergebnissen der exakten Berechnungen bei variabler Wärmekapazität, gelistet in der Tabelle [5,](#page-15-1) und den Ergebnissen der Berechnungen bei konstanter Wärmekapazität (cp const). Bei Umgebungsbedingungen stimmen diese Ergebnisse nahezu vollständig überein, die Kurven in den Diagrammen sind jedenfalls nicht unterscheidbar, woraus folgt, dass man bei Umgebungsbedingungen ohne Einbuße an Genauigkeit alle gasdynamischen Formeln benutzen kann, die unter Voraussetzung konstanter Wärmekapazität abgeleitet wurden.

#### <span id="page-17-0"></span>**3.2 Der Fall hoher Temperaturen**

In den folgenden Berechnungen werden die Temperaturen beträchtlich erhöht bis zum Maximum dessen, was heute in Gasturbinen üblich ist und wie in jeder realen Gasturbine sind Hauptströmungs- und Ausblaselufttemperatur unterschiedlich. Die Kühllufttemperatur in einer Gasturbine entspricht der Verdichteraustrittstemperatur und liegt deshalb beträchtlich über der Umgebungstemperatur. Schließlich wird auch der Zuströmdruck auf das zehnfache erhöht (siehe Tabelle [6\)](#page-17-1), obwohl das Druckniveau nur einen geringen Einfluss auf die Ergebnisse der Mischungsrechnung hat. Als Gas wird weiterhin trockene Luft angenommen, d.h. die Zusammensetzung entspricht Tabelle [3.](#page-13-0)

<span id="page-17-1"></span>Die geometrischen Größen bleiben die gleichen wie im Basisfall (Tabelle [1\)](#page-12-1).

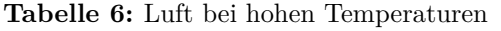

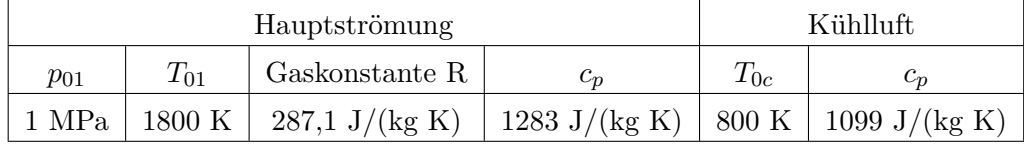

Alle weiteren Parameter der Haupt- und Ausblaseströmung sind die gleichen wie im Basisfall, können also der Tabelle [4](#page-13-1) entnommen werden. Die Ausblaseraten für die Berechnungen dieses Abschnitts können der Ergebnistabelle [7](#page-17-2) entnommen werden.

<span id="page-17-2"></span>

|                |                 | Homogene Strömungsgrößen |              |           |            |                  |         |           |       | Hauptströmung  |
|----------------|-----------------|--------------------------|--------------|-----------|------------|------------------|---------|-----------|-------|----------------|
| Zeile          | Ma <sub>2</sub> | $p_{02}/p_{01}$          | $p_2/p_{01}$ | $\beta_2$ | $\zeta q2$ | $s_2$ - $s_{HK}$ | $s_2$   | $c_m[\%]$ | Ma    | $\mathcal{S}q$ |
|                | 0.799           | 0.975                    | 0.658        | 20.96     | 0.0802     | 1.622            | 1580.27 | 0.00      | 0.822 | 0.0628         |
| $\overline{2}$ | 0.790           | 0.967                    | 0.658        | 21.57     | 0.1054     | 7.730            | 1567.93 | 2.22      | 0.822 | 0.0643         |
| 3              | 0.784           | 0.963                    | 0.658        | 22.08     | 0.1201     | 13.142           | 1555.23 | 4.42      | 0.822 | 0.0652         |
| 4              | 0.783           | 0.961                    | 0.657        | 22.91     | 0.1296     | 23.646           | 1528.88 | 8.94      | 0.822 | 0.0655         |
| 5              | 0.793           | 0.964                    | 0.653        | 23.47     | 0.1144     | 34.893           | 1501.24 | 13.63     | 0.822 | 0.0638         |
| 6              | 1.248           | 0.898                    | 0.362        | 23.71     | 0.1896     | 6.990            | 1603.69 | 0.00      | 1.319 | 0.1483         |
| 7              | 1.233           | 0.889                    | 0.364        | 24.26     | 0.2115     | 10.958           | 1592.18 | 2.21      | 1.319 | 0.1517         |
| 8              | 1.227           | 0.882                    | 0.364        | 24.81     | 0.2280     | 15.497           | 1581.04 | 4.33      | 1.319 | 0.1537         |
| 9              | 1.234           | 0.874                    | 0.357        | 25.95     | 0.2443     | 26.507           | 1557.52 | 8.65      | 1.319 | 0.1541         |
| 10             | 1.254           | 0.878                    | 0.349        | 26.85     | 0.2310     | 40.394           | 1531.54 | 12.97     | 1.319 | 0.1506         |

**Tabelle 7:** Ergebnisse der exakten Berechnungen bei Luft hoher Temperatur

Wegen der stark unterschiedlichen Temperaturen von Hauptströmung und Kühlluft hat sich das Verhältnis der Massenströme von Hauptströmung und Kühlluft verändert, so dass sich, trotz gleicher Druckverhältnisse in diesem Abschnitt, Ausblaseraten *c<sup>m</sup>* ergeben, die etwa um den Faktor 1,5 über den Ausblaseraten von Tabelle [5](#page-15-1) liegen. Während die Mischungsverluste im vorhergehenden Abschnitt (Mischung bei Umgebungsbedingungen) durch die unterschiedlichen Geschwindigkeiten von Hauptströmung, Totwasser und Kühlluft erzeugt wurden, kommt nun noch ein Temperaturunterschied dazu, dessen Ausmischung zur Entropieerhöhung und damit zu den Verlusten beiträgt.

In den Bildern [6](#page-18-0) und [7](#page-18-1) sind die Verlustbeiwerte der Abströmung und der Hauptströmung über der Ausblaserate aufgetragen. Zum Vergleich sind auch noch Ergebnisse des vorhergehenden Abschnitts (Umgebungsbedingungen) eingetragen. Der Unterschied der Verluste bei Umgebungsbedingungen zu den Verlusten bei hohen Temperaturen nimmt mit der Ausblaserate zu, was verständlich ist, denn mehr und mehr Kühlluft mischt sich mit der heißen Hauptströmung.

Während bei Umgebungsbedingungen kein Unterschied zwischen den bei konstanter und variabler Wärmekapazität, *cp*, berechneten Verlustkurven zu bemerken war, ist im aktuellen Fall hoher Temperaturen sehr wohl ein signifikanter Unterschied zu erkennen, der bedeutet, dass man bei hohen Temperaturen die Berechnungen notwendigerweise mit variabler Wärmekapazität durchführen muss.

<span id="page-18-0"></span>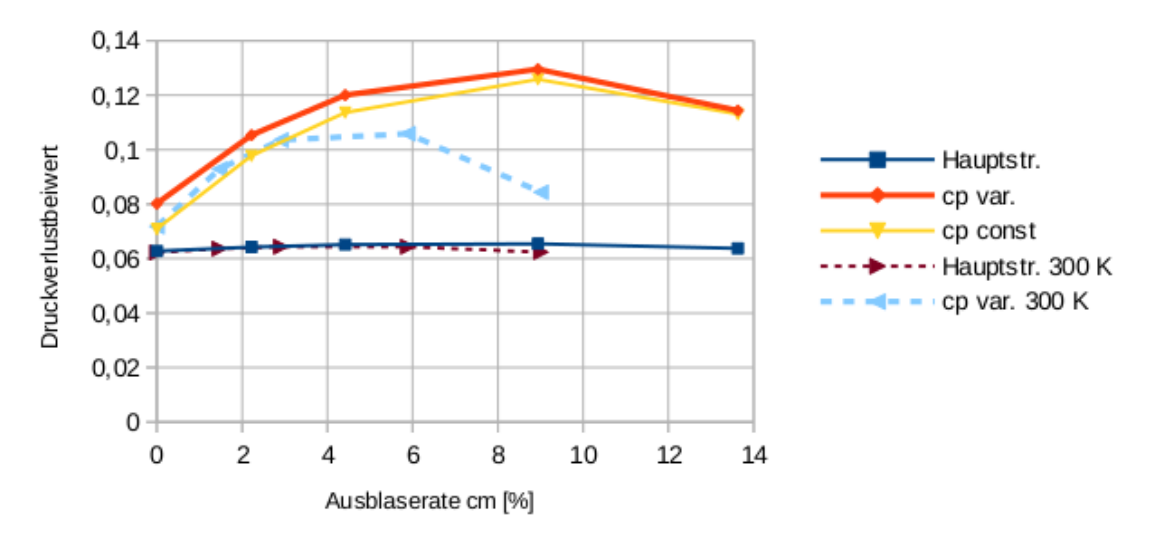

Luft 1800 K; Kühlluft 800 K; Ma2 = 0,79

<span id="page-18-1"></span>**Bild 6:** Druckverlustbeiwerte, aufgetragen über der Ausblaserate, berechnet mit Luft bei 1800 K und Kühlluft bei 800 K

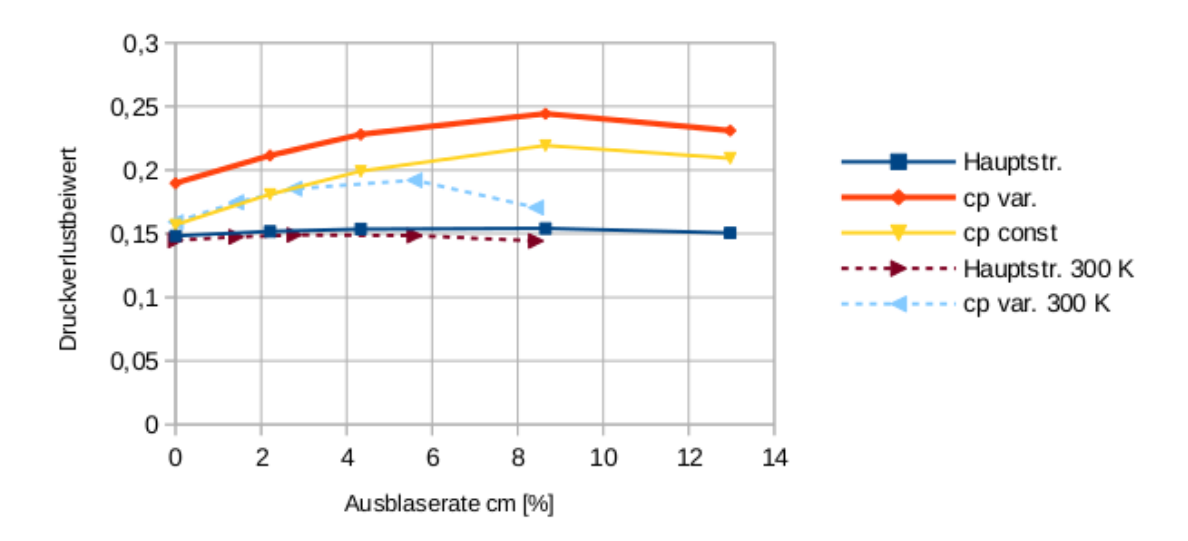

Luft 1800 K; Kühlluft 800 K; Ma2 = 1,24

**Bild 7:** Druckverlustbeiwerte, aufgetragen über der Ausblaserate, berechnet mit Luft bei 1800 K und Kühlluft bei 800 K

#### <span id="page-19-0"></span>**3.3 Verbrennungsgase als Hauptströmung**

Noch etwas näher an die Realität einer Gasturbine kommt man, wenn man berücksichtigt, dass normalerweise die Hauptströmung eine von der Kühlluft abweichende Gaszusammensetzung aufweist, denn die Hauptströmung ist das Produkt einer Verbrennung von Kerosin (im Triebwerk) oder Methan (in der Gasturbine zur Stromerzeugung).

In der Tabelle [8](#page-19-2) werden die Gaszusammensetzungen zweier Verbrennungsprodukte aufgelistet. Beide entsprechen nicht der Zusammensetzung bei stöchiometrischer Verbrennung (denn dann müsste der resultierende Sauerstoffanteil zu Null werden), sondern sind Produkt einer Verbrennung mit Verbrennungsluftverhältnis  $\lambda \approx 2$ , d.h. es wurde doppelt soviel Luft zugeführt, wie stöchiometrisch notwendig.

<span id="page-19-2"></span>

| Verbrennungsgas | N2 | (၂,                                                                      | Αr | CO <sub>2</sub> | CO | SO <sub>2</sub> | $H_2O$ |
|-----------------|----|--------------------------------------------------------------------------|----|-----------------|----|-----------------|--------|
| Kerosinprodukt  |    | $0.7556$   $0.1047$   $0.0090$   $0.0654$   $0.000$   $0.000$   $0.0654$ |    |                 |    |                 |        |
| Methanprodukt   |    | $0.7437 \mid 0.1039 \mid 0.0089 \mid 0.0478 \mid 0.000 \mid 0.000$       |    |                 |    |                 | 0.0957 |

<span id="page-19-3"></span>**Tabelle 8:** Molare Zusammensetzung *X* von Verbrennungsgasen

In diesem Abschnitt haben Hauptströmung und Kühlgas nicht nur unterschiedliche Temperaturen, sondern auch noch eine verschiedene Gaszusammensetzung. Dies führt zu einer zusätzlichen Entropieerhöhung im Mischungsprozess und zwar zum Beitrag ∆*smix* nach Gleichung [\(28\)](#page-19-3), die eine Bilanz der Entropieerhöhung aufgrund der Mischung unterschiedlicher Gase darstellt.

$$
\Delta s_{mix} = s_{mix,2} - (\dot{m}_1 \cdot s_{mix,1} + \dot{m}_c \cdot s_{mix,c})/\dot{m}_2
$$
; mit  $s_{mix}$  berechnet nach Gleichung (6) (28)

Als Ausblasegas wird weiterhin trockene Luft verwendet (Tabelle [3\)](#page-13-0) und die geometrischen Größen bleiben unverändert. (Tabelle [1\)](#page-12-1). Die Druckverhältnisse und Winkel der Haupt- und Ausblaseströmung sind die gleichen wie im Basisfall, können also der Tabelle [4](#page-13-1) entnommen werden. Die Ausblaserate, *cm*, kann den Ergebnistabellen [10,](#page-20-0) [12](#page-22-0) entnommen werden.

#### <span id="page-19-1"></span>**3.3.1 Kerosinverbrennung**

<span id="page-19-4"></span>Der Mischungsprozess wird berechnet mit dem erwähnten Kerosinverbrennungsprodukt als Hauptströmung und Luft als Kühlgas. Tabelle [9](#page-19-4) listet die Temperaturen und Gaseigenschaften auf.

| Hauptströmung                                             |  |                         |               |  | Kühlluft                               |  |
|-----------------------------------------------------------|--|-------------------------|---------------|--|----------------------------------------|--|
| $T_{01}$<br>Gaskonstante R<br>$p_{01}$<br>$\mathcal{C}_n$ |  |                         |               |  | Gaskonstante R                         |  |
| 1 MPa                                                     |  | 1800 K   287,4 J/(kg K) | 1340 J/(kg K) |  | 800 K   287,1 J/(kg K)   1099 J/(kg K) |  |

**Tabelle 9:** Temperaturen und Gaseigenschaften; Kerosinverbrennung

Die Ergebnisse der exakten Mischungsrechnung (berechnet mit variabler Wärmekapazität) sind in der Ergebnistabelle [10](#page-20-0) aufgelistet. Der Entropiebeitrag, ∆*smix* nach Gl. [\(28\)](#page-19-3), ist ebenfalls in der Tabelle [10](#page-20-0) aufgeführt. Vergleicht man ihn mit der gesamten Entropieerhöhung im Mischungsprozess, nämlich *s*2-*sHK*, so macht ∆*smix* etwa ein Zehntel der gesamten Entropieerhöhung aus, d.h. der Effekt auf die Verluste ist nicht sehr groß.

<span id="page-20-0"></span>

|                |                 | Homogene Strömungsgrößen |              |           | Hauptströmung |                  |                  |           |       |           |
|----------------|-----------------|--------------------------|--------------|-----------|---------------|------------------|------------------|-----------|-------|-----------|
| Zeile          | Ma <sub>2</sub> | $p_{02}/p_{01}$          | $p_2/p_{01}$ | $\beta_2$ | $\zeta_{q2}$  | $s_2$ - $s_{HK}$ | $\Delta s_{mix}$ | $c_m[\%]$ | Ma    | $\zeta q$ |
| $\mathbf{I}$   | 0.804           | 0.975                    | 0.658        | 20.95     | 0.0797        | 1.582            | 0.0              | 0.00      | 0.828 | 0.0627    |
| $\overline{2}$ | 0.795           | 0.967                    | 0.658        | 21.57     | 0.1057        | 9.081            | 0.92             | 2.23      | 0.828 | 0.0643    |
| 3              | 0.789           | 0.963                    | 0.658        | 22.10     | 0.1213        | 15.563           | 1.90             | 4.45      | 0.828 | 0.0653    |
| 4              | 0.787           | 0.960                    | 0.657        | 22.95     | 0.1325        | 28.061           | 3.72             | 8.98      | 0.828 | 0.0657    |
| 5              | 0.797           | 0.963                    | 0.652        | 23.55     | 0.1189        | 41.149           | 5.35             | 13.70     | 0.828 | 0.0640    |
| 6              | 1.255           | 0.899                    | 0.362        | 23.67     | 0.1871        | 6.642            | 0.0              | 0.00      | 1.326 | 0.1480    |
| 7              | 1.240           | 0.890                    | 0.364        | 24.23     | 0.2100        | 12.389           | 0.73             | 2.24      | 1.326 | 0.1515    |
| 8              | 1.234           | 0.882                    | 0.364        | 24.80     | 0.2277        | 18.077           | 1.70             | 4.38      | 1.326 | 0.1537    |
| 9              | 1.240           | 0.873                    | 0.357        | 25.98     | 0.2464        | 31.255           | 3.48             | 8.75      | 1.326 | 0.1543    |
| 10             | 1.260           | 0.876                    | 0.349        | 26.94     | 0.2352        | 47.136           | 5.02             | 13.11     | 1.326 | 0.1510    |

**Tabelle 10:** Ergebnisse der exakten Berechnungen bei Kerosinverbrennung

In den Bildern [8](#page-20-1) und [9](#page-21-1) sind die Verlustbeiwerte der Abströmung und der Hauptströmung über der Ausblaserate aufgetragen. Zum Vergleich sind auch noch Ergebnisse des vorhergehenden Abschnitts (Luft bei 1800 K als Hauptströmung; blaue gestrichelte Kurve) eingetragen. Man erkennt, dass erst bei Ausblaseraten über 8% ein merkbare Verlusterhöhung des Kerosinverbrennungsproduktes gegenüber Luft als Hauptströmung zu erkennen ist.

<span id="page-20-1"></span>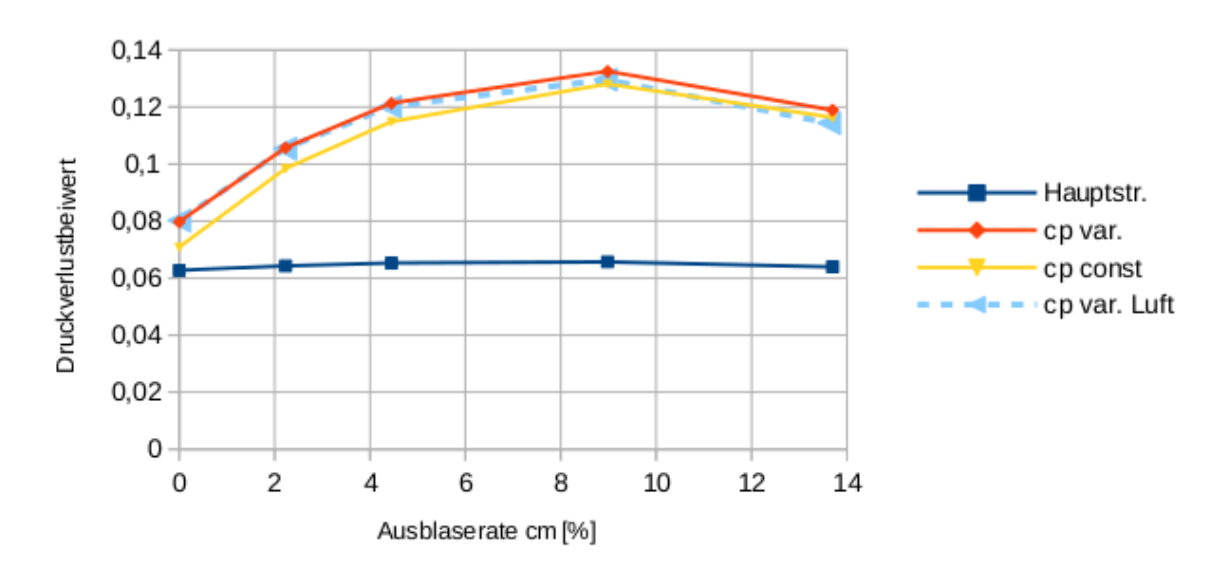

Kerosin 1800 K; Kühlluft 800 K; Ma2 = 0,79

**Bild 8:** Druckverlustbeiwerte, aufgetragen über der Ausblaserate, berechnet mit einem Kerosinverbrennungsprodukt bei 1800 K und Kühlluft bei 800 K

<span id="page-21-1"></span>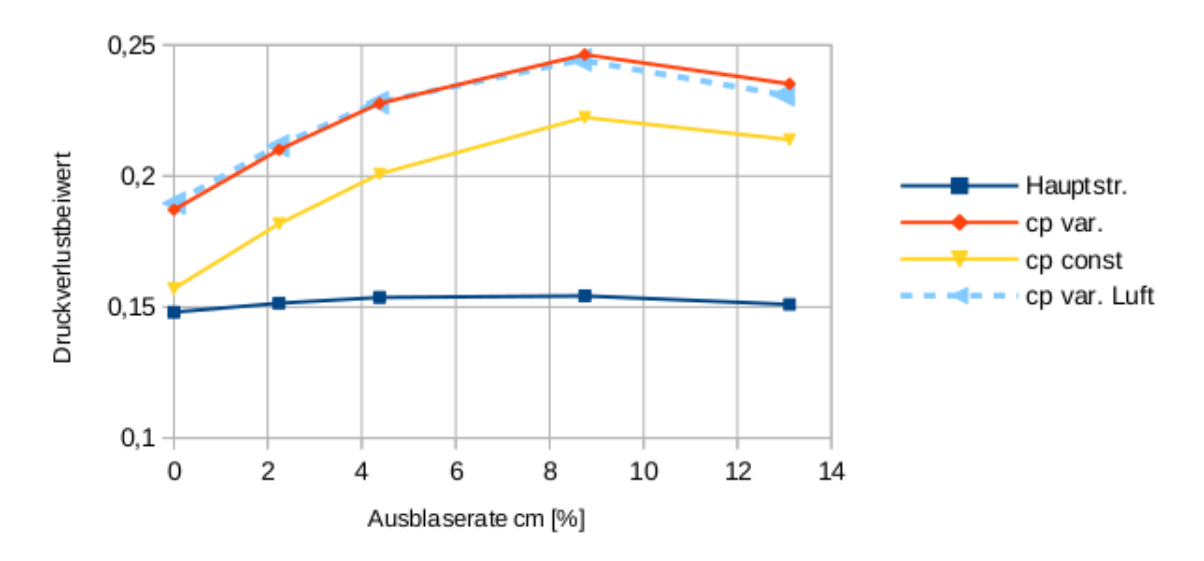

Kerosin 1800 K; Kühlluft 800 K; Ma2 = 1,24

**Bild 9:** Druckverlustbeiwerte, aufgetragen über der Ausblaserate, berechnet mit einem Kerosinverbrennungsprodukt bei 1800 K und Kühlluft bei 800 K

#### <span id="page-21-0"></span>**3.3.2 Methanverbrennung**

Der Mischungsprozess wird berechnet mit dem oben aufgeführten Methanverbrennungsprodukt als Hauptströmung und Luft als Kühlgas. Tabelle [11](#page-21-2) listet die Temperaturen und Gaseigenschaften auf.

<span id="page-21-2"></span>

|                                          |                  | Hauptströmung            | Kühlluft      |  |                                 |               |
|------------------------------------------|------------------|--------------------------|---------------|--|---------------------------------|---------------|
| Gaskonstante R<br>$p_{01}$<br>$\epsilon$ |                  |                          |               |  | Gaskonstante R                  |               |
| 1 MPa                                    | $1800 \text{ K}$ | $293.4 \text{ J/(kg K)}$ | 1380 J/(kg K) |  | $+800~{\rm K}$   287,1 J/(kg K) | 1099 J/(kg K) |

**Tabelle 11:** Temperaturen und Gaseigenschaften; Methanverbrennung

Die Ergebnisse der exakten Mischungsrechnung (berechnet mit variabler Wärmekapazität) sind in der Ergebnistabelle [12](#page-22-0) aufgelistet.

In den Bildern [10](#page-22-1) und [11](#page-23-1) sind die Verlustbeiwerte der Abströmung und der Hauptströmung über der Ausblaserate aufgetragen. Zum Vergleich sind auch noch Ergebnisse des vorhergehenden Abschnitts (Luft bei 1800 K als Hauptströmung; blaue gestrichelte Kurve) eingetragen. Die Ergebnisse ähneln sehr den Ergebnissen mit Kerosin. Ebenso ist zu erkennen, dass besonders bei der Überschallmachzahl die Berechnung mit konstanter Wärmekapazität sehr stark vom exakten Ergebnis abweicht.

<span id="page-22-0"></span>

|                |                 | Homogene Strömungsgrößen |              |           | Hauptströmung |                        |                  |           |       |               |
|----------------|-----------------|--------------------------|--------------|-----------|---------------|------------------------|------------------|-----------|-------|---------------|
| Zeile          | Ma <sub>2</sub> | $p_{02}/p_{01}$          | $p_2/p_{01}$ | $\beta_2$ | $\zeta_{q2}$  | $s_{2}\hbox{-} s_{HK}$ | $\Delta s_{mix}$ | $c_m[\%]$ | Ma    | $\mathsf{S}q$ |
|                | 0.804           | 0.975                    | 0.658        | 20.95     | 0.0801        | 1.654                  | 0.0              | 0.00      | 0.828 | 0.0628        |
| $\overline{2}$ | 0.795           | 0.967                    | 0.658        | 21.58     | 0.1063        | 9.413                  | 0.99             | 2.26      | 0.828 | 0.0644        |
| 3              | 0.789           | 0.963                    | 0.658        | 22.10     | 0.1221        | 16.065                 | 2.07             | 4.49      | 0.828 | 0.0653        |
| 4              | 0.787           | 0.960                    | 0.657        | 22.96     | 0.1336        | 28.866                 | 4.06             | 9.08      | 0.828 | 0.0657        |
| 5              | 0.797           | 0.963                    | 0.652        | 23.56     | 0.1201        | 42.225                 | 5.84             | 13.85     | 0.828 | 0.0641        |
| 6              | 1.254           | 0.899                    | 0.362        | 23.68     | 0.1886        | 7.004                  | 0.0              | 0.00      | 1.326 | 0.1482        |
| 7              | 1.240           | 0.889                    | 0.364        | 24.24     | 0.2118        | 13.100                 | 0.78             | 2.26      | 1.326 | 0.1517        |
| 8              | 1.233           | 0.881                    | 0.364        | 24.82     | 0.2297        | 18.971                 | 1.84             | 4.42      | 1.326 | 0.1539        |
| 9              | 1.239           | 0.872                    | 0.357        | 26.01     | 0.2488        | 32.494                 | 3.79             | 8.84      | 1.326 | 0.1546        |
| 10             | 1.259           | 0.875                    | 0.349        | 26.97     | 0.2378        | 48.685                 | 5.48             | 13.25     | 1.326 | 0.1512        |

**Tabelle 12:** Ergebnisse der exakten Berechnungen bei Methanverbrennung

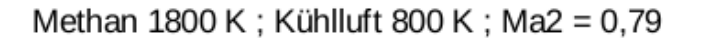

<span id="page-22-1"></span>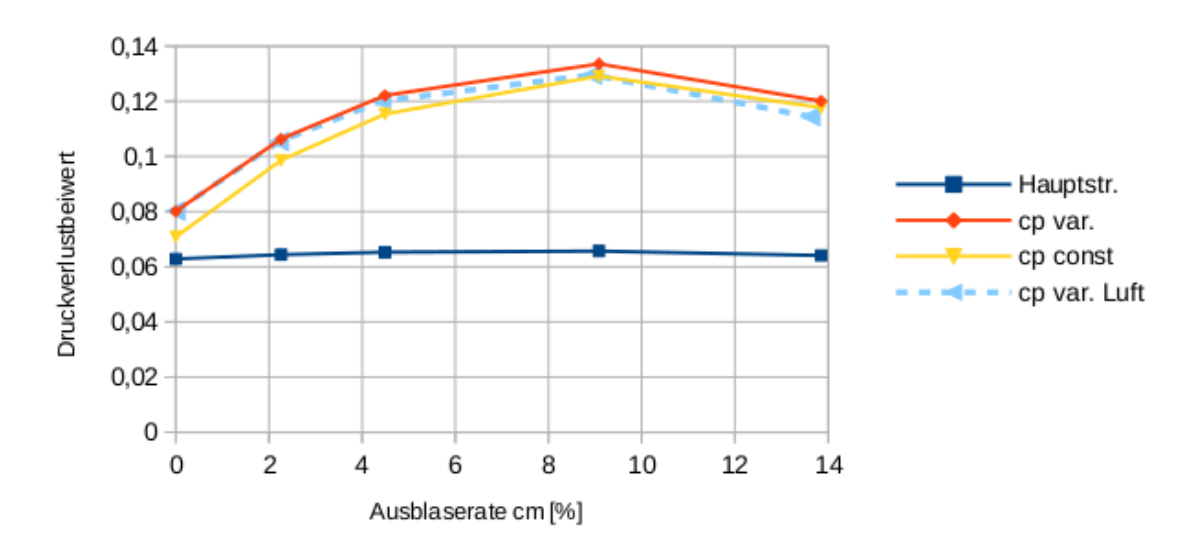

**Bild 10:** Druckverlustbeiwerte, aufgetragen über der Ausblaserate, berechnet mit einem Methanverbrenungsprodukt bei 1800 K und Kühlluft bei 800 K

<span id="page-23-1"></span>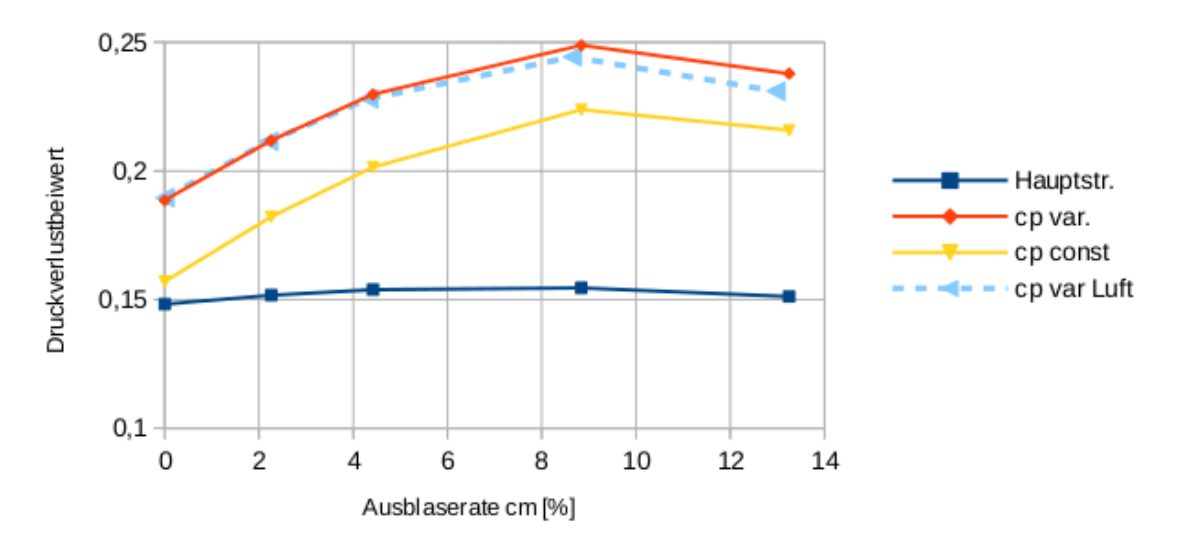

Methan 1800 K; Kühlluft 800 K; Ma2 = 1,24

**Bild 11:** Druckverlustbeiwerte, aufgetragen über der Ausblaserate, berechnet mit einem Methanverbrennungsprodukt bei 1800 K und Kühlluft bei 800 K

# <span id="page-23-0"></span>**4. Ausblasen von Kühlgas an der Druckseite eines Turbinenprofils**

Das Ausblasen von Kühlluft an der Hinterkante, wie bisher betrachtet, ist nicht gerade häufig; ein Kühlfilm an Druck- und Saugseite eines Profils ist der Normalfall. Meistens ist die Druckseite diejenige Profilseite, die am intensivsten gekühlt werden muss. Dabei wird in mehreren Reihen, die sich von der Schaufelnase bis zur Hinterkante erstrecken, Kühlluft ausgeblasen (Bild [12\)](#page-23-2). In diesem Abschnitt werden wir uns auf den druckseitigen Kühlfilm beschränken und seine Mischung mit der Hauptströmung untersuchen.

<span id="page-23-2"></span>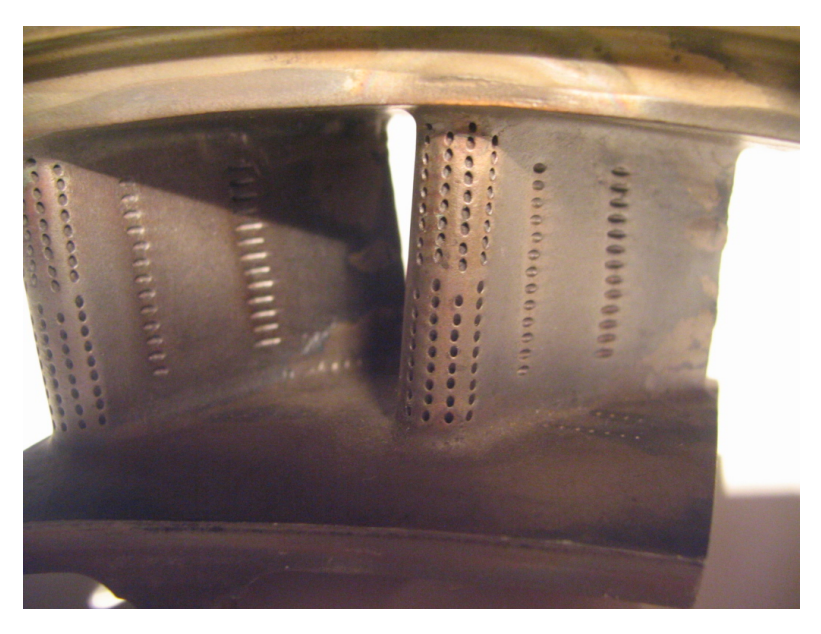

**Bild 12:** Schaufelkühlung bei einer realen Turbine

Das Strömungsmodell, dargestellt in Abbildung [13,](#page-24-0) ist ebenso vereinfacht, wie im Fall des Ausblasens aus der Hinterkante:

- Es besteht aus der Hauptströmung, die nahezu die gesamte Teilung umfasst;
- aus dem Totwasser von der Dicke  $d_{HK}$  der Hinterkante;
- <span id="page-24-0"></span>• aus dem Kühlfilm (Kühlfilmdicke  $d_{PS}$ ), der sich auf der Druckseite des Profils zwischen Hauptströmung und Schaufel bzw. Totwasser erstreckt.

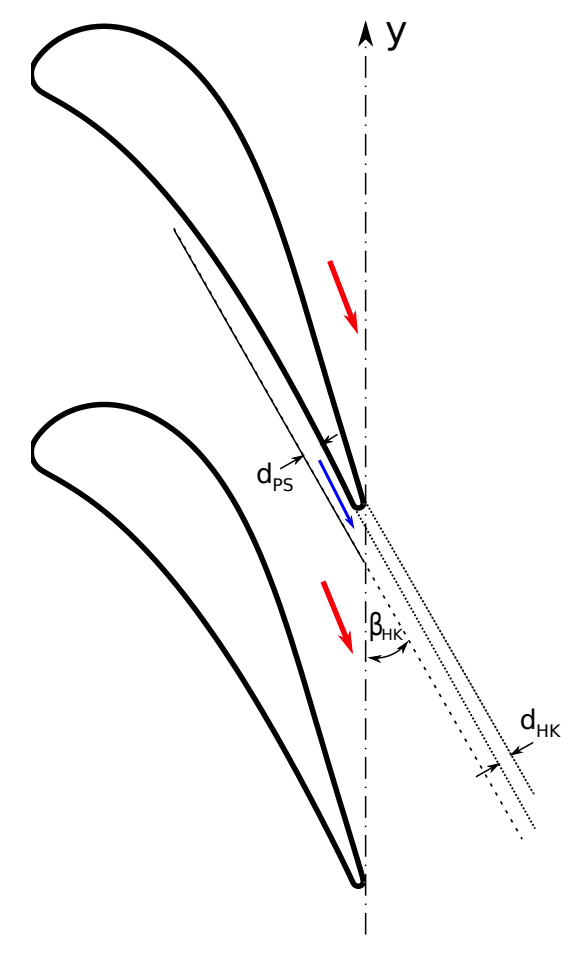

**Bild 13:** Turbinengitter und Strömungsmodell zum Ausblasen aus der Druckseite (Hauptströmung: roter Pfeil, Kühlfilm an der Druckseite: blauer Pfeil)

Es wird angenommen, dass sich der Kühlfilm vor der Hinterkante noch nicht mit der Hauptströmung mischt, der Mischungsprozess beginnt erst in der Gitteraustrittsebene. Die Kühlfilmdicke, *dP S*, variiert zwischen Null, bei Ausblaserate Null und 2 mm bei maximaler Ausblaserate. Die Kühlfilmdicke, bzw. ihre Projektion,  $y_{PS} = d_{PS}/\sin(\beta_{HK})$ , auf die Gitteraustrittsebene (s. Gl. [25\)](#page-13-2), verringert jeweils die Erstreckung der Hauptströmung in Umfangsrichtung und bewirkt so eine Verringerung des Hauptströmungs-Massenflusses, wie bei der realen Gitterströmung. Ein Beispiel für die Massenströme bei der in diesem Abschnitt vorgenommenen Simulation des druckseitigen Ausblasens ist im Bild [14](#page-25-1) dargestellt.

<span id="page-25-2"></span>In Tabelle [13](#page-25-2) sind die geometrischen Größen des aktuellen Modells zur druckseitigen Ausblasung aufgelistet.

|                          |                  | Teilung t   Höhe h   Hinterkantendicke $d_{HK}$   Hinterkantenwinkel $\beta_{HK}$ |
|--------------------------|------------------|-----------------------------------------------------------------------------------|
| $45 \text{ mm}$   125 mm | $1,3 \text{ mm}$ | $22^{\circ}$                                                                      |

**Tabelle 13:** Geometrie, druckseitiges Ausblasen

#### <span id="page-25-0"></span>**4.1 Der Basisfall bei Umgebungsbedingungen**

Das Gas der Hauptströmung und das Kühlgas besteht jeweils aus Luft bei Umgebungsbedingungen, d.h. Temperaturen und Gaseigenschaften können den Tabellen [2](#page-13-3) und [3](#page-13-0) entnommen werden.

Die Daten der folgenden Berechnungen beruhen ebenfalls auf Messungen, welche Basis der Veröffentlichung von 1985 [\[8\]](#page-43-7) waren.

Um eine Berechnung zu starten, braucht man die Parameter der Hauptströmung, weiterhin den Basisdruck und vier Parameter der Ausblaseströmung. In diesem Abschnitt wird der radiale Winkel bis auf eine Ausnahme auf Null gesetzt:  $\gamma = 0$ . Die Eingabeparameter, die in diesem Abschnitt unverändert bleiben, sind in Tabelle [14](#page-26-0) angegeben. Jeweils eine Zeile der Tabelle definiert einen Satz von Eingabedaten für eine Berechnung der ausgemischten homogenen Ergebnisdaten. Die Ausblaseraten, *cm*, ergeben sich erst im Laufe der Berechnung und sind in den Ergebnistabellen aufgeführt. Die Zuordnung der Zeilen der Eingabe-Tabelle [14](#page-26-0) zu den Zeilen der Ergebnistabellen wird über die Zeilennummer ermöglicht. Die Zeilen der Tabelle [14](#page-26-0) sind in drei Blöcke gegliedert, die ersten 6 Zeilen entsprechen einer Unterschallmachzahl, die zweiten 6 einer Transschallmachzahl, die letzten 6 einer Überschallmachzahl. Die Größen der Hauptströmung eines Blocks wurden jeweils, trotz variierter Ausblasemenge, konstant gehalten.

<span id="page-25-1"></span>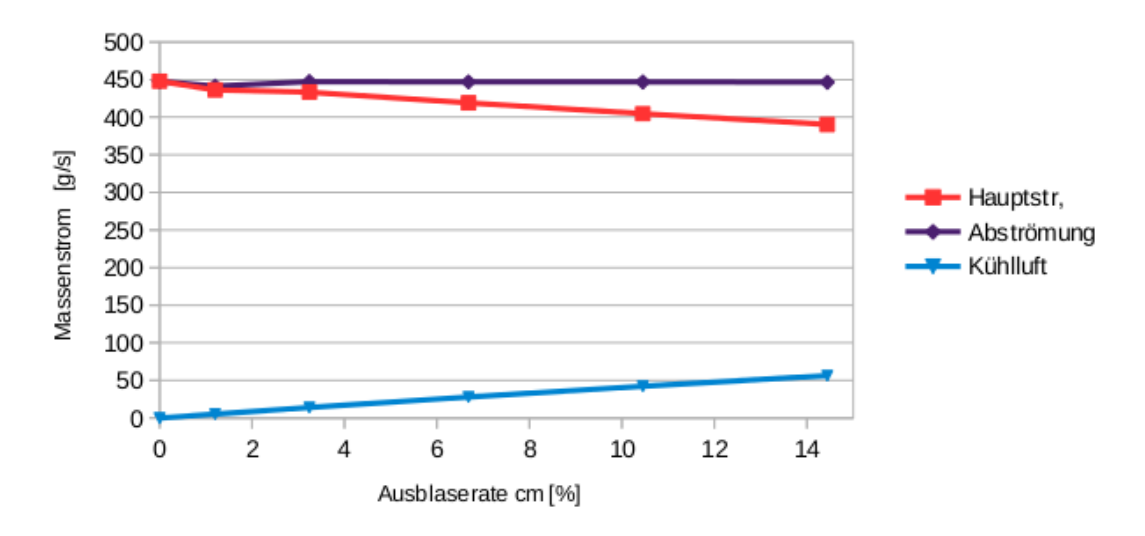

Massenströme beim druckseitigen Ausblasen unter Umgebungsbedingungen

**Bild 14:** Massenströme beim Ausblasen aus der Druckseite; Ma<sub>2</sub>  $\approx 0.95$ 

<span id="page-26-0"></span>

|                | HK           |              | Hauptströmung |            |              | Ausblaseströmung |               |               |
|----------------|--------------|--------------|---------------|------------|--------------|------------------|---------------|---------------|
| Zeile          | $p_B/p_{01}$ | $p_0/p_{01}$ | $\beta$ [°]   | $p/p_{01}$ | $p_c/p_{01}$ | $p_{0c}/p_{01}$  | $\beta_c$ [°] | $d_{PS}$ [mm] |
| 1              | 0.656        | 0.9845       | 22.1          | 0.6615     | 0.0          | 0.0              | 22.0          | 0.0           |
| $\overline{2}$ | 0.651        | 0.9845       | 22.1          | 0.6615     | 0.712        | 0.787            | 22.0          | 0.4           |
| 3              | 0.647        | 0.9845       | 22.1          | 0.6615     | 0.715        | 1.0              | 22.0          | 0.5           |
| $\overline{4}$ | 0.641        | 0.9845       | 22.1          | 0.6615     | 0.715        | $1.0\,$          | 22.0          | 1.0           |
| 5              | 0.641        | 0.9845       | 22.1          | 0.6615     | 0.712        | $1.0\,$          | 22.0          | 1.5           |
| 6              | 0.641        | 0.9845       | 22.1          | 0.6615     | 0.712        | 1.0              | 22.0          | $2.0\,$       |
| $\overline{7}$ | 0.520        | 0.9791       | 22.2          | 0.5320     | 0.0          | 0.0              | 22.0          | 0.0           |
| 8              | 0.516        | 0.9791       | 22.2          | 0.5320     | 0.645        | 0.719            | 22.0          | 0.4           |
| 9              | 0.501        | 0.9791       | 22.2          | 0.5320     | 0.658        | 1.00             | 22.0          | 0.5           |
| 10             | 0.500        | 0.9791       | 22.2          | 0.5320     | 0.66         | 1.00             | 22.0          | 1.0           |
| 11             | 0.500        | 0.9791       | 22.2          | 0.5320     | 0.65         | 1.00             | 22.0          | 1.5           |
| 12             | 0.500        | 0.9791       | 22.2          | 0.5320     | 0.65         | 1.00             | 22.0          | 2.0           |
| 13             | 0.328        | 0.9544       | 23.0          | 0.3559     | 0.0          | 0.0              | 22.0          | 0.0           |
| 14             | 0.328        | 0.9544       | 23.0          | 0.3559     | 0.64         | 0.70             | 22.0          | 0.4           |
| 15             | 0.309        | 0.9544       | 23.0          | 0.3559     | 0.65         | 1.0              | 22.0          | 0.5           |
| 16             | 0.309        | 0.9544       | 23.0          | 0.3559     | 0.65         | $1.0\,$          | 22.0          | 1.0           |
| 17             | 0.309        | 0.9544       | 23.0          | 0.3559     | 0.65         | $1.0\,$          | 22.0          | 1.5           |
| 18             | 0.309        | 0.9544       | 23.0          | 0.3559     | 0.65         | 1.0              | 22.0          | 2.0           |

**Tabelle 14:** Strömungsparameter der Berechnungen zum druckseitigen Ausblasen

In der Abbildung [15](#page-26-1) sind drei inhomogene Größen, nämlich der Totaldruck, die Machzahl und der statische Druck über der Umfangskoordinate aufgetragen, und zwar für den Ausblasefall Zeile 17 der Tabelle [14.](#page-26-0) Man erkennt den Bereich der konstanten Hauptströmung, die Kühlluftströmung an der Druckseite etwa im Bereich  $y/t = 0.4$  bis 0.5 und den Bereich des Totwassers, von  $y/t =$ 0,50 bis 0,577, wo die Machzahl Null beträgt.

#### Inhomogene Größen in der Gitteraustrittsebene

<span id="page-26-1"></span>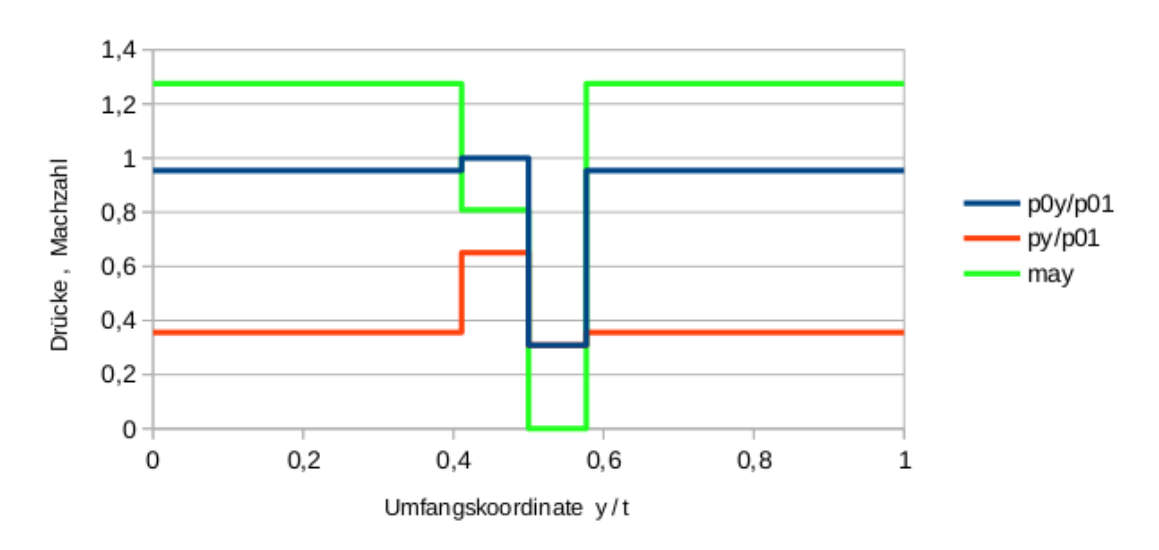

**Bild 15:** Inhomogene Strömung; Ausblasen aus der Druckseite; Zeile 17 der Tabelle [14](#page-26-0)

Für jede Zeile der Tabelle [14](#page-26-0) wurden nun zwei Mischungsrechnungen gemäß Abschnitt [2.](#page-7-0) durchgeführt und zwar einmal für den Fall konstanter Wärmekapazität und einmal für den Fall variabler Wärmekapazität. Die Ergebnisse für die exakten Rechnungen (variable Wärmekapazität) sind in Tabelle [15](#page-27-0) aufgeführt.

|                |                 | Homogene Strömungsgrößen |              |           | Hauptströmung |                      |        |           |       |           |
|----------------|-----------------|--------------------------|--------------|-----------|---------------|----------------------|--------|-----------|-------|-----------|
| Zeile          | Ma <sub>2</sub> | $p_{02}/p_{01}$          | $p_2/p_{01}$ | $\beta_2$ | $\zeta_{q2}$  | $s_2\hbox{-} s_{HK}$ | $s_2$  | $c_m[\%]$ | Ma    | $\zeta_q$ |
|                | 0.765           | 0.983                    | 0.667        | 20.44     | 0.0529        | 0.355                | 264.69 | 0.00      | 0.775 | 0.0490    |
| $\overline{2}$ | 0.759           | 0.979                    | 0.668        | 20.32     | 0.0671        | 0.713                | 265.89 | 1.33      | 0.775 | 0.0498    |
| 3              | 0.763           | 0.983                    | 0.668        | 20.46     | 0.0553        | 0.691                | 264.88 | 3.24      | 0.775 | 0.0492    |
| 4              | 0.761           | 0.982                    | 0.669        | 20.47     | 0.0566        | 0.928                | 264.98 | 6.70      | 0.775 | 0.0495    |
| 5              | 0.760           | 0.983                    | 0.670        | 20.47     | 0.0556        | 0.963                | 264.87 | 10.44     | 0.775 | 0.0496    |
| 6              | 0.758           | 0.983                    | 0.672        | 20.46     | 0.0547        | 1.002                | 264.77 | 14.43     | 0.775 | 0.0498    |
| 7              | 0.961           | 0.976                    | 0.539        | 20.48     | 0.0542        | 0.807                | 266.72 | 0.00      | 0.975 | 0.0478    |
| 8              | 0.952           | 0.972                    | 0.542        | 20.29     | 0.0654        | 1.055                | 268.02 | 1.20      | 0.975 | 0.0486    |
| 9              | 0.956           | 0.974                    | 0.541        | 20.52     | 0.0601        | 1.677                | 267.40 | 3.24      | 0.975 | 0.0483    |
| 10             | 0.950           | 0.974                    | 0.545        | 20.51     | 0.0601        | 1.810                | 267.35 | 6.68      | 0.975 | 0.0487    |
| 11             | 0.946           | 0.975                    | 0.548        | 20.50     | 0.0597        | 1.904                | 267.25 | 10.45     | 0.975 | 0.0490    |
| 12             | 0.940           | 0.975                    | 0.551        | 20.49     | 0.0594        | 2.002                | 267.15 | 14.44     | 0.975 | 0.0493    |
| 13             | 1.253           | 0.947                    | 0.364        | 21.13     | 0.0916        | 2.334                | 275.60 | 0.00      | 1.275 | 0.0783    |
| 14             | 1.235           | 0.948                    | 0.373        | 20.65     | 0.0910        | 1.024                | 275.29 | 1.13      | 1.275 | 0.0793    |
| 15             | 1.235           | 0.944                    | 0.371        | 21.08     | 0.0981        | 3.634                | 276.46 | 3.40      | 1.275 | 0.0796    |
| 16             | 1.218           | 0.945                    | 0.380        | 20.96     | 0.0980        | 3.814                | 276.20 | 7.04      | 1.275 | 0.0808    |
| 17             | 1.200           | 0.945                    | 0.390        | 20.85     | 0.0981        | 4.026                | 275.97 | 10.94     | 1.275 | 0.0820    |
| 18             | 1.183           | 0.946                    | 0.399        | 20.75     | 0.0984        | 4.266                | 275.77 | 15.13     | 1.275 | 0.0833    |

<span id="page-27-0"></span>**Tabelle 15:** Ergebnisse der exakten Berechnungen beim druckseitigen Ausblasen unter Umgebungsbedingungen

In den Bildern [16](#page-28-0) und [17](#page-28-1) sind die Verlustbeiwerte der Abströmung und der Hauptströmung über der Ausblaserate aufgetragen.

Die in den Bildern [16](#page-28-0) und [17](#page-28-1) aufgetragenen Druckverluste der Abströmung sind über einen weiten Bereich der Ausblaseraten nahezu konstant: dies liegt an den Strömungsparametern der Kühlluft (siehe Tabelle [14\)](#page-26-0), welche sich bei Ausblaseraten *>*2% kaum noch ändern — die Vergrößerung der Kühlluftmenge ist ab da hauptsächlich auf die Vergrößerung von *dP S* zurückzuführen. Bei der Ausblaserate 1% ist das etwas sprunghafte Verhalten ebenso auf die Strömungsparameter der Kühlluft zurückzuführen, welche bewirken, dass die Geschwindigkeit der Kühlluft bei der Ausblaserate 1% nur etwa halb so groß ist, wie bei der Ausblaserate 3%. Die Ergebnisse der exakten Berechnungen bei variabler Wärmekapazität (cp var.) und die Ergebnisse bei konstanter Wärmekapazität (cp const) stimmen nahezu vollständig überein, was auf die Mischungsrechnungen bei Umgebungsbedingungen zurückzuführen ist, ebenso wie es im Abschnitt [3.1](#page-11-1) der Fall war.

<span id="page-28-0"></span>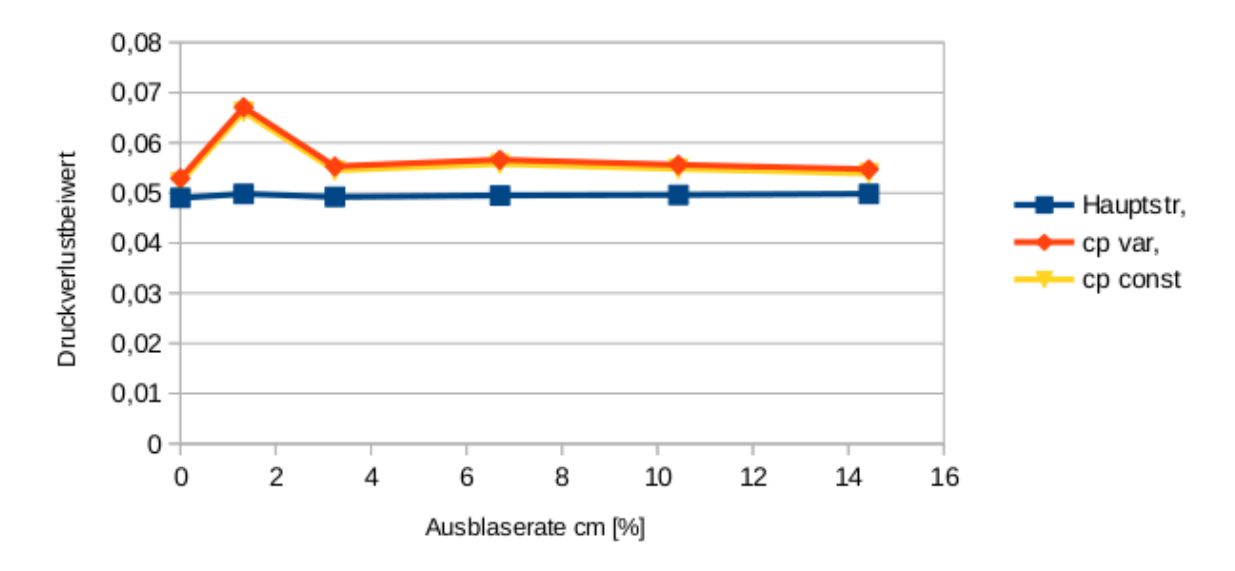

Verluste bei Ma2 = 0,76

**Bild 16:** Druckverluste beim Ausblasen aus der Druckseite bei Umgebungsbedingungen; Ma<sub>2</sub> =  $0.76$ 

<span id="page-28-1"></span>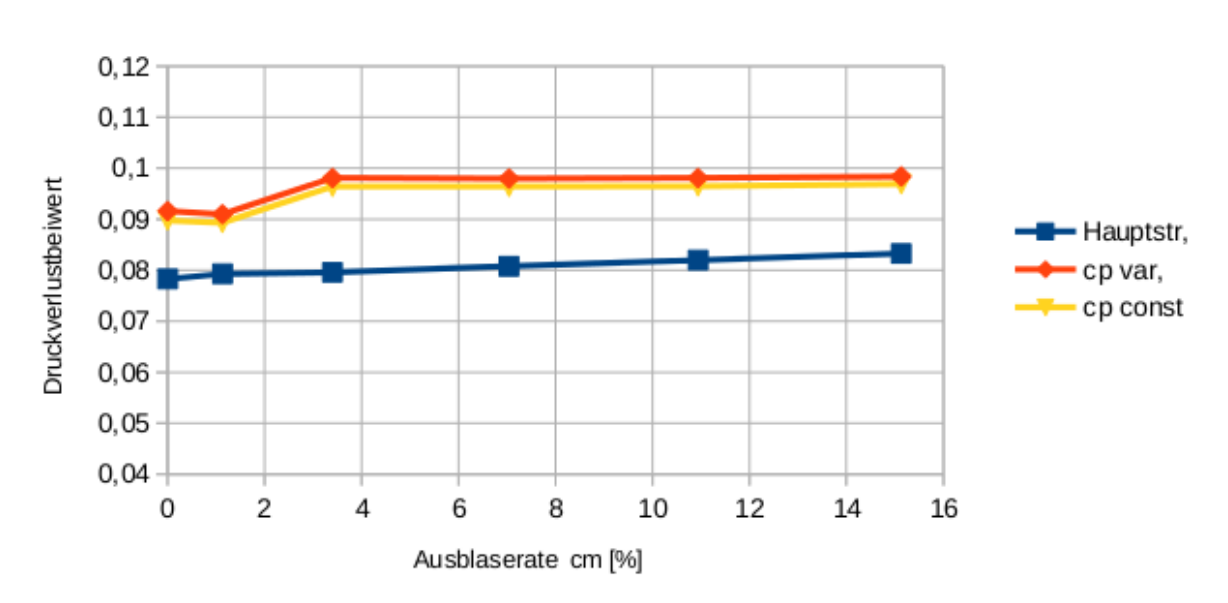

Verluste bei Ma2 = 1,23

Bild 17: Druckverluste beim Ausblasen aus der Druckseite bei Umgebungsbedingungen; Ma $_2 \approx\!\! 1,\!2$ 

#### <span id="page-29-0"></span>**4.2 Eine radiale Komponente der Ausblaseluft**

Das Gas der Hauptströmung und das Kühlgas besteht jeweils aus Luft bei Umgebungsbedingungen, d.h. Temperaturen und Gaseigenschaften können den Tabellen [2](#page-13-3) und [3](#page-13-0) entnommen werden. Die Hauptströmung besitzt weiterhin keine radiale Komponente, aber die Kühlluft wird ausnahmsweise in diesem Abschnitt mit einer radialen Komponente versehen, der radiale Winkel der Ausblaseluft beträgt:

 $\gamma_c = 45^\circ$ 

Der Unterschied der radialen Winkel von Hauptströmung und Kühlluft in diesem Abschnitt steht gewissermaßen stellvertretend für den häufigen Fall eines Kühlluftwinkels, ob in Umfangsoder in Radialrichtung, der von der Hauptströmung abweicht. Die geometrischen Größen des aktuellen Modells zur druckseitigen Ausblasung sind in Tabelle [13](#page-25-2) aufgelistet. Alle weiteren Parameter der Haupt- und Ausblaseströmung sind die gleichen wie im Basisfall, können also der Tabelle [14](#page-26-0) entnommen werden.

Für jede Zeile der Tabelle [14](#page-26-0) wurden nun Mischungsrechnungen durchgeführt, für den Fall konstanter Wärmekapazität und für den Fall variabler Wärmekapazität. Die Ergebnisse der exakten Berechnungen (variable Wärmekapazität) sind in Tabelle [16](#page-29-1) aufgeführt.

|                |                 | Homogene Strömungsgrößen |              |           | Hauptströmung |                      |        |           |       |           |
|----------------|-----------------|--------------------------|--------------|-----------|---------------|----------------------|--------|-----------|-------|-----------|
| Zeile          | Ma <sub>2</sub> | $p_{02}/p_{01}$          | $p_2/p_{01}$ | $\beta_2$ | $\zeta_{q2}$  | $s_2\hbox{-} s_{HK}$ | $s_2$  | $c_m[\%]$ | Ma    | $\zeta_q$ |
| 1              | 0.765           | 0.983                    | 0.667        | 20.44     | 0.0529        | 0.355                | 264.69 | 0.00      | 0.775 | 0.0490    |
| $\overline{2}$ | 0.759           | 0.979                    | 0.668        | 20.30     | 0.0671        | 0.767                | 265.89 | 1.25      | 0.775 | 0.0499    |
| 3              | 0.762           | 0.981                    | 0.668        | 20.46     | 0.0596        | 1.050                | 265.25 | 3.03      | 0.775 | 0.0494    |
| 4              | 0.759           | 0.980                    | 0.669        | 20.47     | 0.0649        | 1.626                | 265.69 | 6.27      | 0.775 | 0.0498    |
| 5              | 0.756           | 0.979                    | 0.670        | 20.47     | 0.0680        | 1.997                | 265.93 | 9.77      | 0.775 | 0.0502    |
| 6              | 0.753           | 0.978                    | 0.672        | 20.46     | 0.0707        | 2.338                | 266.14 | 13.51     | 0.775 | 0.0505    |
| 7              | 0.961           | 0.976                    | 0.539        | 20.48     | 0.0542        | 0.807                | 266.72 | 0.00      | 0.975 | 0.0478    |
| 8              | 0.952           | 0.972                    | 0.542        | 20.27     | 0.0651        | 1.083                | 267.99 | 1.12      | 0.975 | 0.0486    |
| 9              | 0.955           | 0.972                    | 0.541        | 20.51     | 0.0639        | 2.129                | 267.87 | 3.03      | 0.975 | 0.0484    |
| 10             | 0.947           | 0.971                    | 0.545        | 20.49     | 0.0676        | 2.680                | 268.24 | 6.26      | 0.975 | 0.0490    |
| 11             | 0.942           | 0.970                    | 0.548        | 20.49     | 0.0713        | 3.235                | 268.61 | 9.78      | 0.975 | 0.0495    |
| 12             | 0.935           | 0.969                    | 0.551        | 20.48     | 0.0745        | 3.721                | 268.91 | 13.52     | 0.975 | 0.0500    |
| 13             | 1.253           | 0.947                    | 0.364        | 21.13     | 0.0916        | 2.334                | 275.60 | 0.00      | 1.275 | 0.0783    |
| 14             | 1.235           | 0.948                    | 0.373        | 20.62     | 0.0900        | 0.928                | 275.13 | 1.06      | 1.275 | 0.0793    |
| 15             | 1.234           | 0.942                    | 0.371        | 21.06     | 0.1010        | 4.055                | 276.91 | 3.19      | 1.275 | 0.0799    |
| 16             | 1.215           | 0.942                    | 0.381        | 20.92     | 0.1037        | 4.633                | 277.07 | 6.60      | 1.275 | 0.0813    |
| 17             | 1.196           | 0.941                    | 0.390        | 20.79     | 0.1065        | 5.222                | 277.24 | 10.25     | 1.275 | 0.0827    |
| 18             | 1.178           | 0.941                    | 0.399        | 20.67     | 0.1095        | 5.816                | 277.42 | 14.16     | 1.275 | 0.0842    |

<span id="page-29-1"></span>**Tabelle 16:** Ergebnisse der exakten Berechnungen beim druckseitigen Ausblasen mit einem radialen Winkel der Kühlluft von 45◦

In den Bildern [18](#page-30-0) und [19](#page-30-1) sind die Verlustbeiwerte der Abströmung und der Hauptströmung bei radialer Komponente der Ausblaseluft über der Ausblaserate aufgetragen und mit den Verlustbeiwerten bei radialer Komponente Null (*γ* = 0◦ ) verglichen. Zu den Ergebnissen bei radialer Komponente Null sieht man einen Unterschied erst bei Ausblaseraten *>* 2% und ab da steigen

<span id="page-30-0"></span>die Druckverluste mit der Ausblaserate an. Die Ergebnisse der exakten Berechnungen bei variabler Wärmekapazität (cp var.) und die Ergebnisse bei konstanter Wärmekapazität (cp const) stimmen ebenso nahezu vollständig überein, wie es im vorherigen Abschnitt der Fall war.

Verluste bei  $y = 45^\circ$ ; Ma2 = 0,76

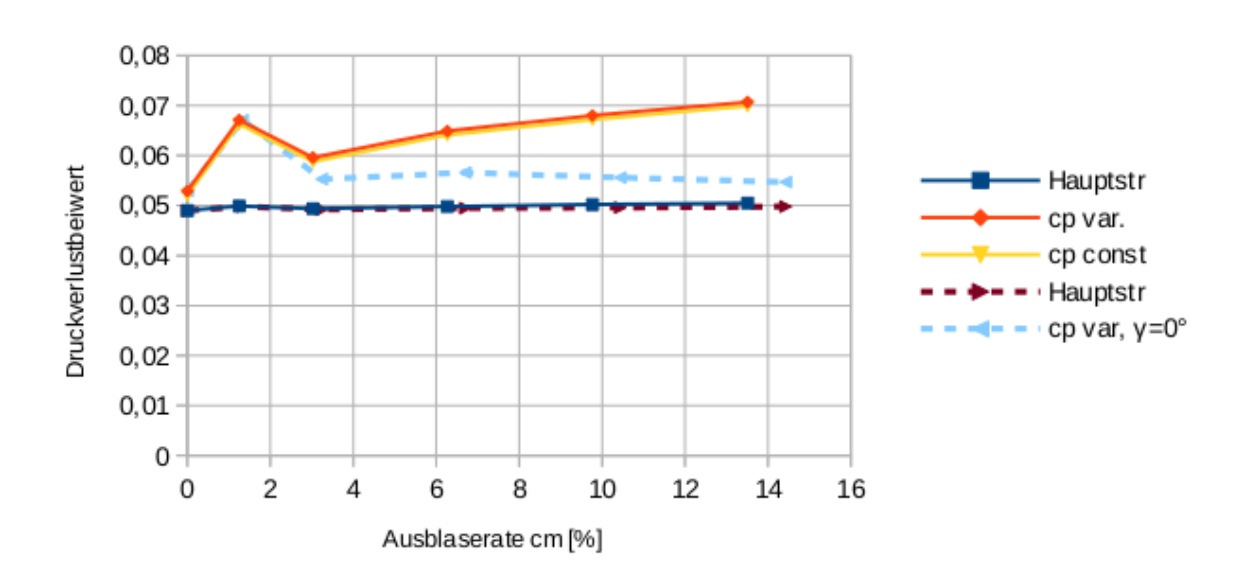

<span id="page-30-1"></span>**Bild 18:** Druckverluste beim Ausblasen aus der Druckseite mit radialer Komponente;  $Ma_2 = 0.76$ 

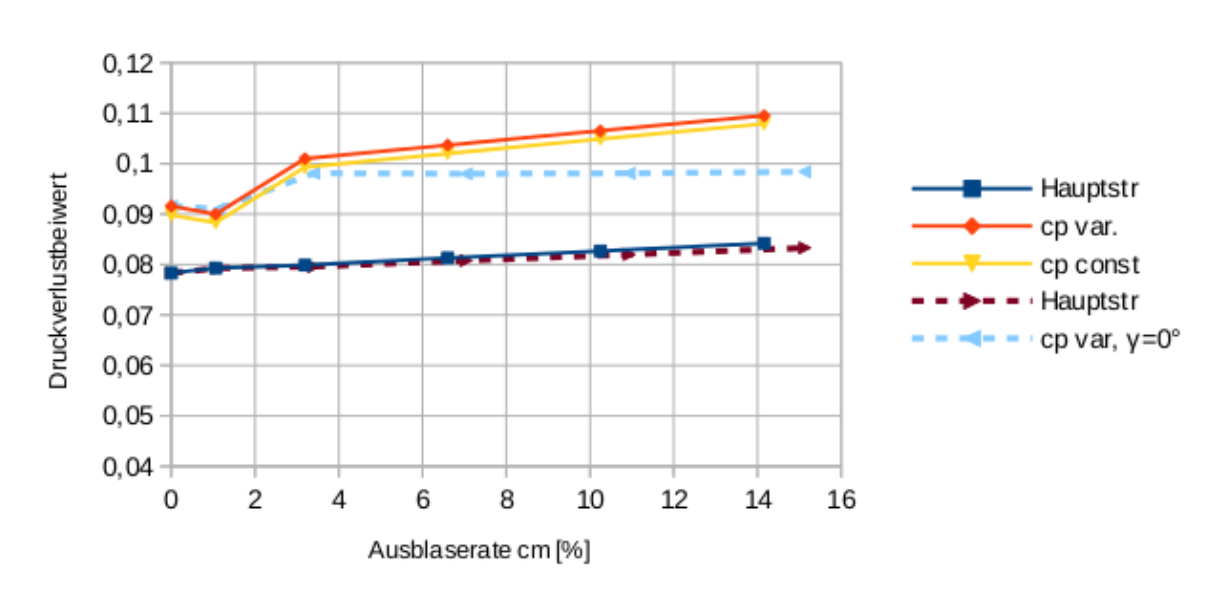

Verluste bei  $y = 45^\circ$ ; Ma2 = 1,23

**Bild 19:** Druckverluste beim Ausblasen aus der Druckseite mit radialer Komponente; Ma<sub>2</sub>  $\approx$ 1,2

#### <span id="page-31-0"></span>**4.3 Die Temperatur der Hauptströmung wird verdoppelt**

Bekanntlich sind in der realen Gasturbine Hauptströmungs- und Kühllufttemperatur unterschiedlich und zwar beträgt die Kühllufttemperatur etwa die Hälfte der Hauptströmungstemperatur. In einer Versuchsturbine lässt sich ein derartiges Temperaturverhältnis am ehesten simulieren, wenn man die Ausblaseluft bei 300 K belässt und die Temperatur der Hauptströmung auf 600 K heraufsetzt (Tabelle [17\)](#page-31-1).

<span id="page-31-1"></span>

|          | Hauptströmung |                                                                          | Kühlluft |     |  |
|----------|---------------|--------------------------------------------------------------------------|----------|-----|--|
| $p_{01}$ | $T_{01}$      | Gaskonstante R $^+$                                                      |          | 10c |  |
|          |               | 100 kPa   600 K   287,1 J/(kg K)   1036 J/(kg K)   300 K   1005 J/(kg K) |          |     |  |

**Tabelle 17:** Luft bei Versuchsbedingungen

Das Gas der Hauptströmung und das Kühlgas besteht jeweils aus Luft, d.h. die Gaszusammensetzung kann der Tabelle [3](#page-13-0) entnommen werden. Die Hauptströmung und Kühlluft besitzen keine radiale Komponente (*γ* = 0◦ ). Die geometrischen Größen des Modells zur druckseitigen Ausblasung sind in Tabelle [13](#page-25-2) aufgelistet. Alle weiteren Parameter der Haupt- und Ausblaseströmung sind die gleichen wie im Basisfall, können also der Tabelle [14](#page-26-0) entnommen werden.

Für jede Zeile der Tabelle [14](#page-26-0) wurden nun Mischungsrechnungen durchgeführt, für den Fall konstanter Wärmekapazität und für den Fall variabler Wärmekapazität. Die Ergebnisse der exakten Berechnungen bei Hauptströmungstemperatur 600 K sind in Tabelle [18](#page-31-2) aufgeführt.

<span id="page-31-2"></span>**Tabelle 18:** Ergebnisse der exakten Berechnungen beim druckseitigen Ausblasen mit Hauptströmungstemperatur 600 K und Kühllufttemperatur 300 K

|                |                 |                 |              |           | Homogene Strömungsgrößen |                  |        |           |       | Hauptströmung |
|----------------|-----------------|-----------------|--------------|-----------|--------------------------|------------------|--------|-----------|-------|---------------|
| Zeile          | Ma <sub>2</sub> | $p_{02}/p_{01}$ | $p_2/p_{01}$ | $\beta_2$ | $\zeta_{q2}$             | $s_2$ - $s_{HK}$ | $s_2$  | $c_m[\%]$ | Ma    | $\zeta_q$     |
| 1              | 0.768           | 0.981           | 0.667        | 20.45     | 0.0590                   | 0.895            | 972.60 | 0.00      | 0.780 | 0.0493        |
| $\overline{2}$ | 0.761           | 0.977           | 0.668        | 20.37     | 0.0756                   | 4.697            | 964.45 | 1.89      | 0.780 | 0.0502        |
| 3              | 0.764           | 0.979           | 0.668        | 20.56     | 0.0668                   | 10.134           | 950.49 | 4.59      | 0.780 | 0.0497        |
| $\overline{4}$ | 0.761           | 0.977           | 0.668        | 20.66     | 0.0732                   | 18.538           | 928.32 | 9.50      | 0.780 | 0.0501        |
| $\overline{5}$ | 0.758           | 0.976           | 0.669        | 20.73     | 0.0769                   | 26.084           | 905.78 | 14.81     | 0.780 | 0.0505        |
| 6              | 0.755           | 0.976           | 0.670        | 20.81     | 0.0802                   | 32.892           | 883.39 | 20.47     | 0.780 | 0.0508        |
| 7              | 0.962           | 0.972           | 0.539        | 20.50     | 0.0645                   | 2.070            | 975.35 | 0.00      | 0.979 | 0.0482        |
| 8              | 0.952           | 0.967           | 0.542        | 20.35     | 0.0782                   | 5.411            | 968.27 | 1.71      | 0.979 | 0.0492        |
| 9              | 0.955           | 0.967           | 0.540        | 20.64     | 0.0765                   | 12.120           | 953.94 | 4.60      | 0.979 | 0.0489        |
| 10             | 0.947           | 0.965           | 0.544        | 20.72     | 0.0821                   | 20.642           | 931.85 | 9.50      | 0.979 | 0.0496        |
| 11             | 0.941           | 0.964           | 0.546        | 20.81     | 0.0869                   | 28.517           | 909.31 | 14.84     | 0.979 | 0.0501        |
| 12             | 0.935           | 0.962           | 0.549        | 20.88     | 0.0912                   | 35.568           | 887.03 | 20.52     | 0.979 | 0.0506        |
| 13             | 1.248           | 0.936           | 0.363        | 21.21     | 0.1116                   | 5.549            | 986.17 | 0.00      | 1.278 | 0.0796        |
| 14             | 1.230           | 0.936           | 0.372        | 20.77     | 0.1138                   | 7.294            | 978.09 | 1.61      | 1.278 | 0.0809        |
| 15             | 1.229           | 0.929           | 0.370        | 21.29     | 0.1260                   | 17.032           | 964.17 | 4.84      | 1.278 | 0.0815        |
| 16             | 1.209           | 0.927           | 0.379        | 21.28     | 0.1330                   | 26.407           | 941.05 | 10.02     | 1.278 | 0.0831        |
| 17             | 1.190           | 0.925           | 0.387        | 21.27     | 0.1393                   | 34.879           | 917.95 | 15.57     | 1.278 | 0.0848        |
| 18             | 1.172           | 0.923           | 0.396        | 21.26     | 0.1451                   | 42.484           | 894.87 | 21.52     | 1.278 | 0.0864        |

<span id="page-32-0"></span>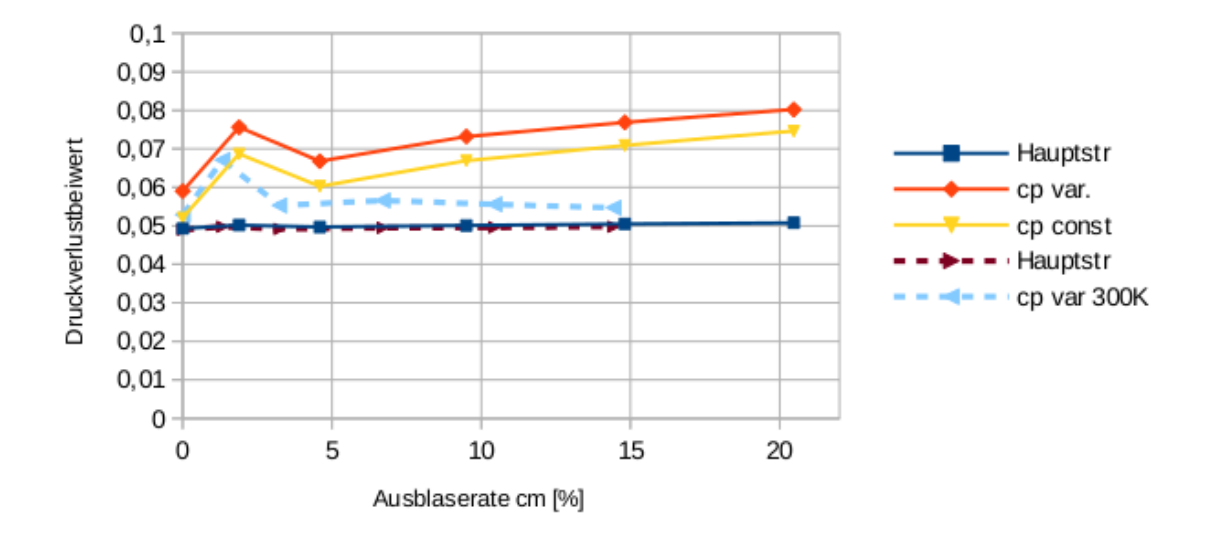

Luft 600 K : Kühlluft 300 K : Ma2 = 0.76

<span id="page-32-1"></span>**Bild 20:** Druckverluste beim Ausblasen aus der Druckseite mit Hauptströmung 600 K und Kühlluft 300 K;  $Ma_2 = 0.76$ 

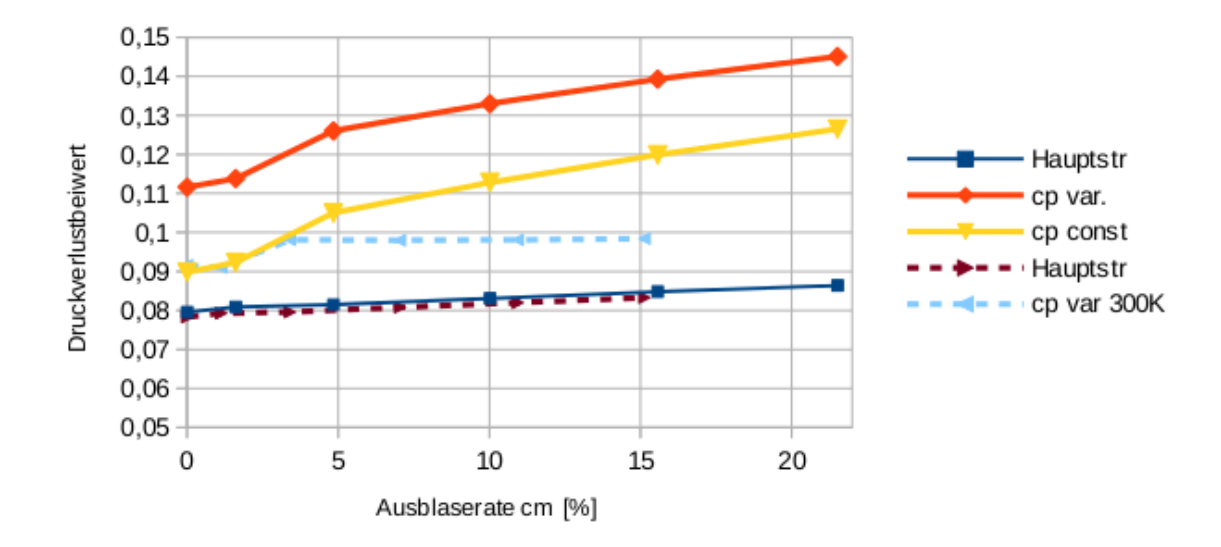

Luft 600 K; Kühlluft 300 K; Ma2 =  $1,2$ 

**Bild 21:** Druckverluste beim Ausblasen aus der Druckseite mit Hauptströmung 600 K und Kühlluft 300 K; Ma<sub>2</sub>  $\approx 1.2$ 

In den Bildern [20](#page-32-0) und [21](#page-32-1) sind die Verlustbeiwerte der Abströmung und der Hauptströmung über der Ausblaserate aufgetragen und werden mit den Verlustbeiwerten bei Umgebungsbedingungen (blaue gestrichelte Kurve) verglichen. Die Verdoppelung der Hauptströmungstemperatur verglichen mit den Umgebungsbedingungen führt zu einer deutlichen Verlusterhöhung auch schon bei Ausblaserate Null, wenn man die Mischungsrechnung mit variabler Wärmekapazität durchführt, d.h. ein Versuch bei diesen Temperaturverhältnissen würde ein gegenüber

Umgebungsbedingungen deutlich abweichendes Verhalten aufweisen. Die fehlerhafte Vorhersage der Verluste unter der Voraussetzung konstanter Wärmekapazität lässt auch schließen, dass eine Auswertung mit *c<sup>p</sup>* = *const* zu falschen Ergebnissen führen wird, weil man normalerweise nicht so weit stromab messen kann, wo die Strömung ausgemischt ist. Auch Strömungsberechnungen mit üblichen Verfahren, welche unter der Voraussetzung konstanter Wärmekapazität entwickelt wurden, können die Verluste einer gekühlten Turbine, mit einer gegenüber Umgebungsbedingungen verdoppelten Hauptströmungstemperatur, nicht korrekt vorhersagen!

#### <span id="page-33-0"></span>**4.4 Luft bei hohen Temperaturen**

In den folgenden Berechnungen werden die Temperaturen auf gasturbinenähnliche Werte erhöht und zwar in gleicher Weise wie im Abschnitt [3.2,](#page-17-0) d.h. Hauptströmungstemperatur 1800 K, Kühllufttemperatur 800 K und Totaldruck  $p_{01} = 1$  MPa (siehe Tabelle [6\)](#page-17-1). Als Gas wird weiterhin trockene Luft angenommen, d.h. die Zusammensetzung entspricht Tabelle [3.](#page-13-0) Die geometrischen Größen des Modells zur druckseitigen Ausblasung sind in Tabelle [13](#page-25-2) aufgelistet. Alle weiteren Parameter der Haupt- und Ausblaseströmung sind die gleichen wie im Basisfall, können also der Tabelle [14](#page-26-0) entnommen werden.

Die Ergebnisse der exakten Mischungsrechnungen bei Hauptströmungstemperatur 1800 K und Kühllufttemperatur 800 K sind in Tabelle [19](#page-33-1) aufgeführt.

|                  |                 |                 |              |           | Homogene Strömungsgrößen |                  |         |           |       | Hauptströmung |
|------------------|-----------------|-----------------|--------------|-----------|--------------------------|------------------|---------|-----------|-------|---------------|
| Zeile            | Ma <sub>2</sub> | $p_{02}/p_{01}$ | $p_2/p_{01}$ | $\beta_2$ | $\zeta_{q2}$             | $s_2$ - $s_{HK}$ | $s_2$   | $c_m[\%]$ | Ma    | $\zeta_q$     |
| 1                | 0.791           | 0.981           | 0.667        | 20.44     | 0.0607                   | 1.042            | 1578.41 | 0.00      | 0.803 | 0.0494        |
| $\overline{2}$   | 0.783           | 0.976           | 0.668        | 20.38     | 0.0785                   | 7.117            | 1566.73 | 2.02      | 0.803 | 0.0503        |
| 3                | 0.786           | 0.978           | 0.667        | 20.61     | 0.0715                   | 15.717           | 1548.08 | 4.89      | 0.803 | 0.0499        |
| $\overline{4}$   | 0.781           | 0.975           | 0.668        | 20.76     | 0.0808                   | 29.053           | 1517.76 | 10.12     | 0.803 | 0.0504        |
| 5                | 0.777           | 0.973           | 0.669        | 20.89     | 0.0873                   | 41.083           | 1487.09 | 15.76     | 0.803 | 0.0509        |
| 6                | 0.773           | 0.972           | 0.670        | 21.01     | 0.0932                   | 51.892           | 1456.66 | 21.79     | 0.803 | 0.0513        |
| 7                | 0.987           | 0.971           | 0.539        | 20.49     | 0.0677                   | 2.457            | 1581.40 | 0.00      | 1.005 | 0.0484        |
| 8                | 0.976           | 0.965           | 0.542        | 20.36     | 0.0828                   | 7.922            | 1571.09 | 1.84      | 1.005 | 0.0494        |
| $\boldsymbol{9}$ | 0.978           | 0.965           | 0.540        | 20.70     | 0.0832                   | 18.193           | 1551.72 | 4.92      | 1.005 | 0.0492        |
| 10               | 0.969           | 0.961           | 0.543        | 20.84     | 0.0922                   | 31.843           | 1521.43 | 10.17     | 1.005 | 0.0500        |
| 11               | 0.962           | 0.959           | 0.545        | 20.98     | 0.1002                   | 44.411           | 1490.68 | 15.89     | 1.005 | 0.0506        |
| 12               | 0.954           | 0.956           | 0.548        | 21.10     | 0.1076                   | 55.610           | 1460.30 | 21.96     | 1.005 | 0.0513        |
| 13               | 1.272           | 0.932           | 0.363        | 21.20     | 0.1194                   | 6.789            | 1593.07 | 0.00      | 1.304 | 0.0802        |
| 14               | 1.253           | 0.931           | 0.372        | 20.78     | 0.1234                   | 10.705           | 1581.88 | 1.76      | 1.304 | 0.0816        |
| 15               | 1.251           | 0.923           | 0.369        | 21.36     | 0.1389                   | 24.773           | 1562.20 | 5.26      | 1.304 | 0.0824        |
| 16               | 1.230           | 0.919           | 0.378        | 21.41     | 0.1503                   | 39.920           | 1530.29 | 10.88     | 1.304 | 0.0843        |
| 17               | 1.209           | 0.915           | 0.386        | 21.46     | 0.1609                   | 53.486           | 1498.50 | 16.89     | 1.304 | 0.0862        |
| 18               | 1.189           | 0.912           | 0.394        | 21.51     | 0.1706                   | 65.558           | 1466.83 | 23.36     | 1.304 | 0.0881        |

<span id="page-33-1"></span>**Tabelle 19:** Ergebnisse der exakten Berechnungen beim druckseitigen Ausblasen mit Hauptströmungstemperatur 1800 K und Kühllufttemperatur 800 K

In den Bildern [22](#page-34-0) und [23](#page-34-1) sind die Verlustbeiwerte der Abströmung und der Hauptströmung über der Ausblaserate aufgetragen und werden sowohl mit den Verlustbeiwerten bei Hauptströmungstemperatur 600 K, Kühlluft 300 K (orange strichpunktierte Kurve), als auch mit den Verlustbeiwerten bei Umgebungsbedingungen (blaue gestrichelte Kurve) verglichen.

<span id="page-34-0"></span>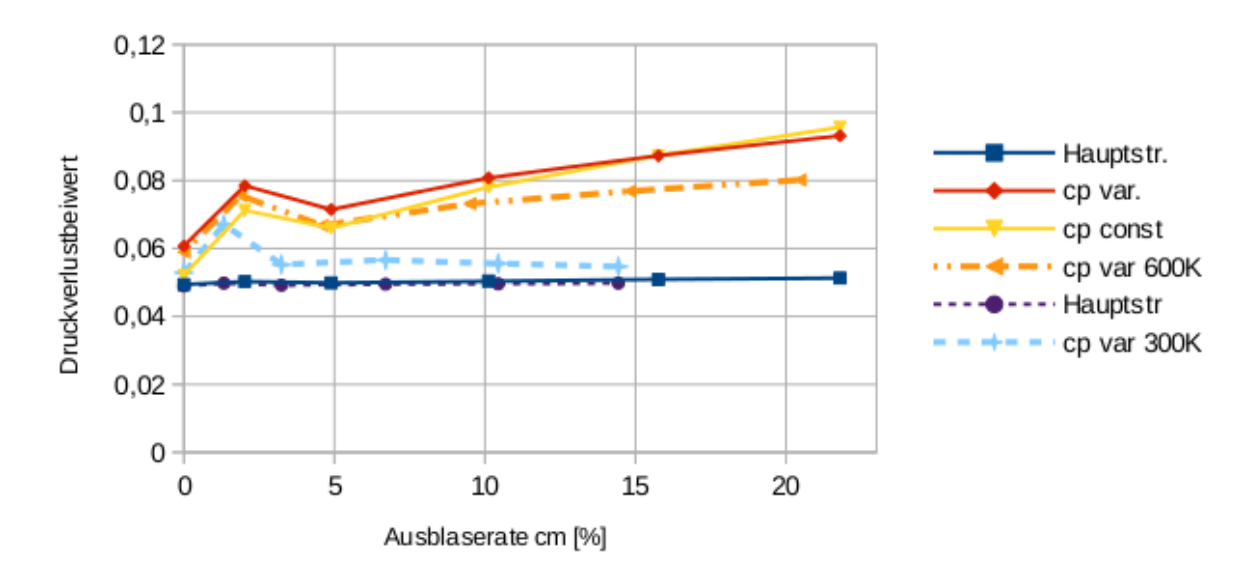

Luft 1800 K; Kühlluft 800 K; Ma2 = 0,78

<span id="page-34-1"></span>**Bild 22:** Druckverluste beim Ausblasen aus der Druckseite mit Hauptströmung 1800 K und Kühlluft 800 K; Ma<sub>2</sub>  $\approx 0.78$ 

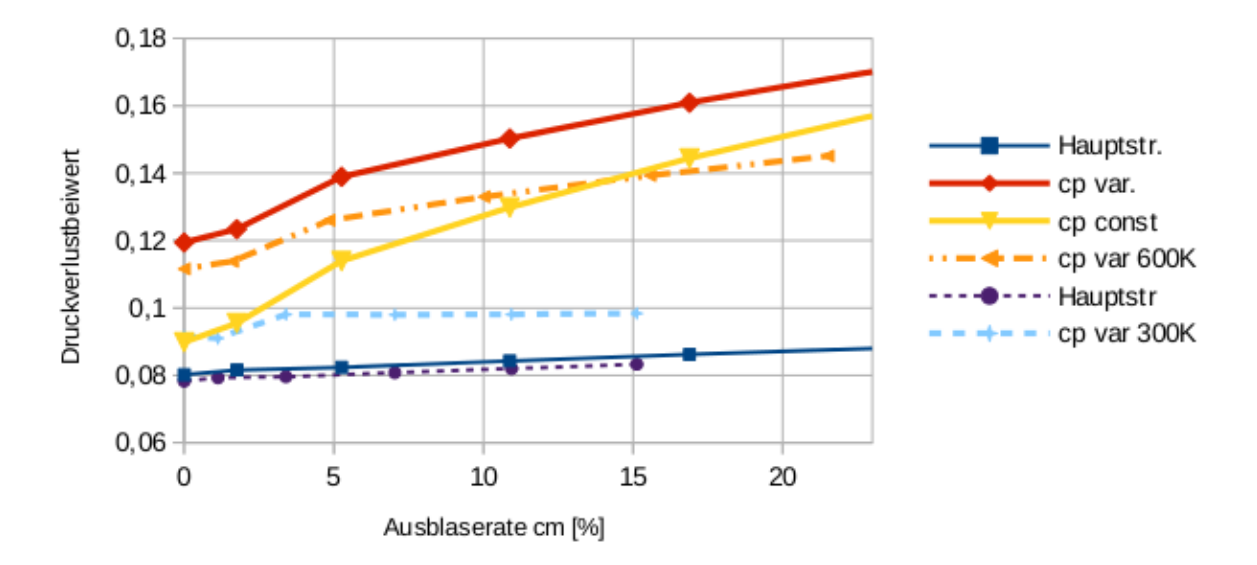

Luft 1800 K; Kühlluft 800 K; Ma2 = 1,25

**Bild 23:** Druckverluste beim Ausblasen aus der Druckseite mit Hauptströmung 1800 K und Kühlluft 800 K; Ma<sub>2</sub>  $\approx 1,25$ 

Die Ergebnisse zeigen den mit der Temperatur weiter ansteigenden Verlust. Die Berechnung mit konstanter Wärmekapazität führt im Unterschall auf Ergebnisse, die den exakten Berechnungen überraschenderweise wieder näher kommen, aber im Überschall erhält man aus der Berechnung der Mischungsverluste unter Voraussetzung konstanter Wärmekapazität weiterhin Werte mit einer großen Differenz zu den exakten Verlustziffern.

#### <span id="page-35-0"></span>**4.5 Methanverbrennungsgas als Hauptströmung**

Der Mischungsprozess wird berechnet mit dem in Tabelle [8](#page-19-2) aufgeführten Methanverbrennungsprodukt als Hauptströmung und Luft als Kühlgas. Tabelle [11](#page-21-2) listet die Temperaturen und Gaseigenschaften auf. Als Ausblasegas wird weiterhin trockene Luft verwendet (Tabelle [3\)](#page-13-0) und die geometrischen Größen bleiben unverändert (Tabelle [13\)](#page-25-2). Alle weiteren Parameter der Hauptund Ausblaseströmung sind die gleichen wie im Basisfall (Tabelle [14\)](#page-26-0).

Die Ergebnisse der exakten Mischungsrechnungen bei Methanverbrennung (Hauptströmung 1800 K) und Kühllufttemperatur bei 800 K sind in Tabelle [20](#page-35-1) aufgeführt. In diesem Abschnitt haben Hauptströmung und Kühlgas nicht nur unterschiedliche Temperaturen, sondern auch noch eine verschiedene Gaszusammensetzung. Dies führt zu einer zusätzlichen Entropieerhöhung im Mischungsprozess und zwar zum Beitrag ∆*smix* nach Gleichung [\(28\)](#page-19-3). Dieser Entropiebeitrag ist ebenfalls in der Tabelle [20](#page-35-1) aufgeführt. Vergleicht man ihn mit der gesamten Entropieerhöhung im Mischungsprozess, nämlich *s*2-*sHK*, so macht ∆*smix* nur wenig mehr als ein Zehntel der gesamten Entropieerhöhung aus, d.h. der Effekt auf die Verluste ist nicht sehr groß.

<span id="page-35-1"></span>**Tabelle 20:** Ergebnisse der exakten Berechnungen beim druckseitigen Ausblasen mit Methanverbrennungsprodukt bei 1800 K und Kühllufttemperatur 800 K

|                |                 |                 |              |           | Homogene Strömungsgrößen |                      |                  |           |       | Hauptströmung |
|----------------|-----------------|-----------------|--------------|-----------|--------------------------|----------------------|------------------|-----------|-------|---------------|
| Zeile          | Ma <sub>2</sub> | $p_{02}/p_{01}$ | $p_2/p_{01}$ | $\beta_2$ | $\zeta_{q2}$             | $s_2\hbox{-} s_{HK}$ | $\Delta s_{mix}$ | $c_m[\%]$ | Ma    | $\zeta_q$     |
| 1              | 0.796           | 0.981           | 0.667        | 20.44     | 0.0607                   | 1.061                | 0.0              | 0.00      | 0.808 | 0.0494        |
| $\mathbf{2}$   | 0.788           | 0.976           | 0.668        | 20.39     | 0.0794                   | 8.659                | 0.90             | 2.05      | 0.808 | 0.0504        |
| 3              | 0.790           | 0.977           | 0.667        | 20.64     | 0.0737                   | 18.876               | 2.30             | 4.97      | 0.808 | 0.0500        |
| $\overline{4}$ | 0.785           | 0.974           | 0.668        | 20.82     | 0.0851                   | 34.823               | 4.54             | 10.27     | 0.808 | 0.0506        |
| $\overline{5}$ | 0.781           | 0.972           | 0.668        | 20.98     | 0.0936                   | 49.255               | 6.57             | 16.00     | 0.808 | 0.0511        |
| 6              | 0.776           | 0.970           | 0.669        | 21.13     | 0.1014                   | 62.239               | 8.39             | 22.12     | 0.808 | 0.0516        |
| $\overline{7}$ | 0.993           | 0.971           | 0.539        | 20.49     | 0.0674                   | 2.483                | 0.0              | 0.00      | 1.011 | 0.0484        |
| 8              | 0.982           | 0.965           | 0.541        | 20.36     | 0.0834                   | 9.551                | 0.73             | 1.87      | 1.011 | 0.0494        |
| 9              | 0.983           | 0.964           | 0.540        | 20.73     | 0.0854                   | 21.670               | 2.25             | 5.01      | 1.011 | 0.0493        |
| 10             | 0.973           | 0.960           | 0.543        | 20.90     | 0.0968                   | 38.063               | 4.50             | 10.35     | 1.011 | 0.0501        |
| 11             | 0.965           | 0.956           | 0.545        | 21.07     | 0.1071                   | 53.166               | 6.57             | 16.16     | 1.011 | 0.0509        |
| 12             | 0.957           | 0.953           | 0.548        | 21.23     | 0.1166                   | 66.634               | 8.41             | 22.35     | 1.011 | 0.0516        |
| 13             | 1.278           | 0.933           | 0.363        | 21.18     | 0.1185                   | 6.800                | 0.0              | 0.00      | 1.310 | 0.0801        |
| 14             | 1.259           | 0.931           | 0.372        | 20.77     | 0.1234                   | 12.550               | 0.55             | 1.79      | 1.310 | 0.0815        |
| 15             | 1.256           | 0.922           | 0.369        | 21.39     | 0.1411                   | 28.941               | 2.29             | 5.37      | 1.310 | 0.0825        |
| 16             | 1.234           | 0.916           | 0.377        | 21.48     | 0.1558                   | 47.209               | 4.70             | 11.11     | 1.310 | 0.0846        |
| 17             | 1.213           | 0.911           | 0.385        | 21.57     | 0.1693                   | 63.553               | 6.84             | 17.25     | 1.310 | 0.0868        |
| 18             | 1.192           | 0.907           | 0.393        | 21.65     | 0.1816                   | 78.089               | 8.74             | 23.85     | 1.310 | 0.0888        |

In den Bildern [24](#page-36-0) und [25](#page-36-1) sind die Verlustbeiwerte der Abströmung und der Hauptströmung über der Ausblaserate aufgetragen und werden mit den Verlustbeiwerten bei Luft als Hauptströmung (Temperatur 1800 K, Kühlluft 800 K; blaue gestrichelte Kurve) verglichen. Wie schon erwähnt, ist der Effekt der Mischungsentropie, ∆*smix*, nicht sehr groß, wird erst sichtbar bei größeren Ausblaseraten.

<span id="page-36-0"></span>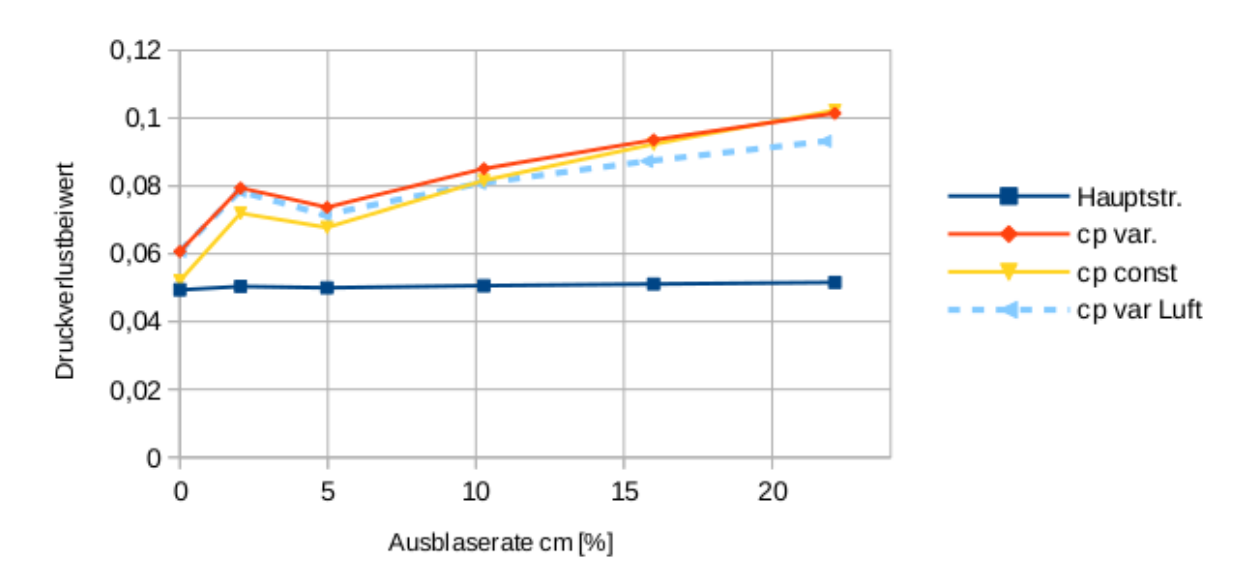

Methanverbrennung 1800 K; Kühlluft 800 K; Ma2 = 0,78

**Bild 24:** Druckverluste beim Ausblasen aus der Druckseite mit Methanverbrennungsprodukt als Hauptströmung bei 1800 K und Kühlluft bei 800 K und Vergleich mit den Ergebnissen bei Luft (1800 K) als Hauptströmung; Ma<sub>2</sub>  $\approx 0.78$ 

<span id="page-36-1"></span>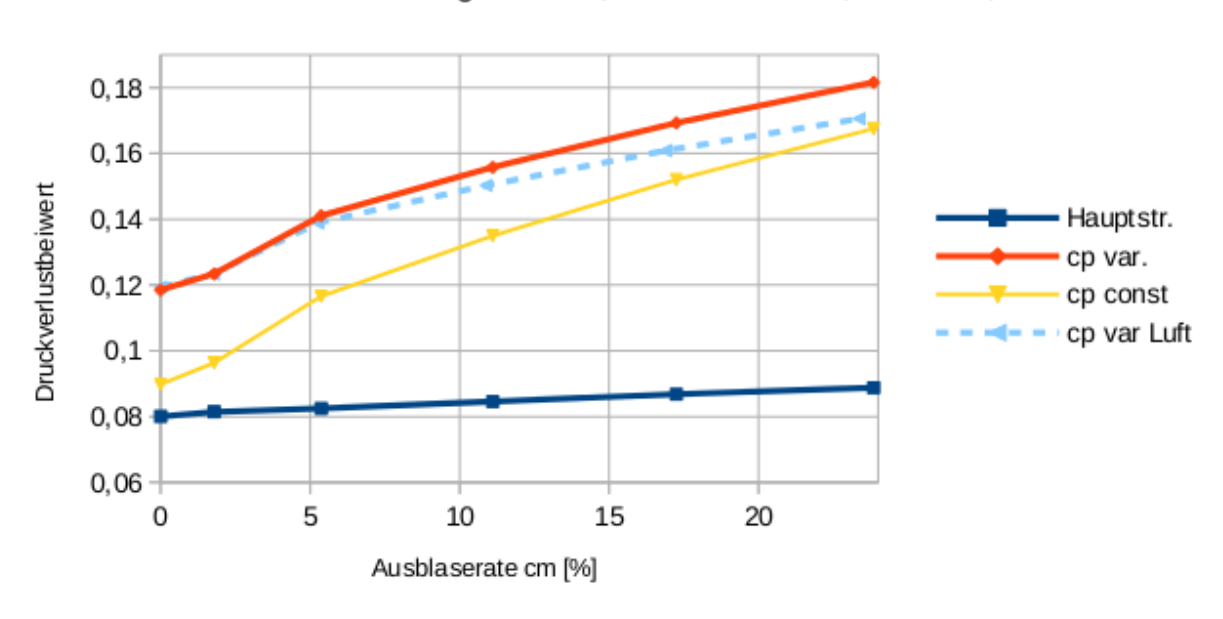

Methanverbrennung 1800 K; Kühlluft 800 K; Ma2 = 1,25

**Bild 25:** Druckverluste beim Ausblasen aus der Druckseite mit Methanverbrennungsprodukt als Hauptströmung bei 1800 K und Kühlluft bei 800 K und Vergleich mit den Ergebnissen bei Luft (1800 K) als Hauptströmung; Ma<sub>2</sub>  $\approx 1.25$ 

#### <span id="page-37-0"></span>**4.6 Methanverbrennungsprodukt als Hauptströmung und als Kühlgas**

Der Mischungsprozess wird berechnet mit dem in Tabelle [8](#page-19-2) aufgeführten Methanverbrennungsprodukt als Hauptströmung **und** als Kühlgas. Tabelle [21](#page-37-1) listet die Temperaturen und Gaseigenschaften auf. Die geometrischen Größen bleiben unverändert (Tabelle [13\)](#page-25-2). Alle weiteren Parameter der Haupt- und Ausblaseströmung sind die gleichen wie im Basisfall (Tabelle [14\)](#page-26-0).

<span id="page-37-1"></span>**Tabelle 21:** Temperaturen und Gaseigenschaften; Methanverbrennungsgas auch als Kühlgas

|          |        | Hauptströmung    | Kühlgas         |          |                          |               |
|----------|--------|------------------|-----------------|----------|--------------------------|---------------|
| $p_{01}$ |        | Gaskonstante R   | $\iota$         | $T_{0c}$ | Gaskonstante R           | $c_{\tau}$    |
| 1 MPa    | 1800 K | 293,4 $J/(kg K)$ | 1380 $J/(kg K)$ | 800 K    | $293.4 \text{ J/(kg K)}$ | 1173 J/(kg K) |

Die Ergebnisse der exakten Mischungsrechnungen bei Methanverbrennungsgas als Hauptströmung bei 1800 K und ebenso als Kühlgas bei 800 K sind in Tabelle [22](#page-37-2) aufgeführt. In diesem Abschnitt haben Hauptströmung und Kühlgas zwar unterschiedliche Temperaturen, aber gleiche Gaszusammensetzung. Die Entropieerhöhung im Mischungsprozess aufgrund der Mischung unterschiedlicher Gase, die zum Beitrag ∆*smix* führt ist Null !

|                  |                 | Homogene Strömungsgrößen |              |           | Hauptströmung |                  |                  |           |       |           |
|------------------|-----------------|--------------------------|--------------|-----------|---------------|------------------|------------------|-----------|-------|-----------|
| Zeile            | Ma <sub>2</sub> | $p_{02}/p_{01}$          | $p_2/p_{01}$ | $\beta_2$ | $\zeta_{q2}$  | $s_2$ - $s_{HK}$ | $\Delta s_{mix}$ | $c_m[\%]$ | Ma    | $\zeta_q$ |
| 1                | 0.796           | 0.981                    | 0.667        | 20.44     | 0.0607        | 1.061            | 0.00             | 0.00      | 0.808 | 0.0494    |
| $\overline{2}$   | 0.788           | 0.976                    | 0.668        | 20.38     | 0.0786        | 7.592            | 0.00             | 2.03      | 0.808 | 0.0503    |
| 3                | 0.791           | 0.978                    | 0.667        | 20.61     | 0.0718        | 16.780           | 0.00             | 4.90      | 0.808 | 0.0499    |
| $\overline{4}$   | 0.786           | 0.975                    | 0.668        | 20.76     | 0.0813        | 31.067           | 0.00             | 10.13     | 0.808 | 0.0505    |
| $\overline{5}$   | 0.782           | 0.973                    | 0.669        | 20.90     | 0.0880        | 43.965           | 0.00             | 15.78     | 0.808 | 0.0509    |
| 6                | 0.778           | 0.972                    | 0.670        | 21.02     | 0.0942        | 55.553           | 0.00             | 21.82     | 0.808 | 0.0513    |
| $\overline{7}$   | 0.993           | 0.971                    | 0.539        | 20.49     | 0.0674        | 2.483            | 0.00             | 0.00      | 1.011 | 0.0484    |
| 8                | 0.982           | 0.965                    | 0.541        | 20.36     | 0.0827        | 8.378            | 0.00             | 1.85      | 1.011 | 0.0494    |
| $\boldsymbol{9}$ | 0.984           | 0.965                    | 0.540        | 20.70     | 0.0833        | 19.325           | 0.00             | 4.94      | 1.011 | 0.0492    |
| 10               | 0.975           | 0.961                    | 0.543        | 20.84     | 0.0926        | 33.967           | 0.00             | 10.20     | 1.011 | 0.0500    |
| 11               | 0.968           | 0.958                    | 0.545        | 20.98     | 0.1009        | 47.440           | 0.00             | 15.93     | 1.011 | 0.0506    |
| 12               | 0.960           | 0.956                    | 0.548        | 21.10     | 0.1086        | 59.448           | 0.00             | 22.03     | 1.011 | 0.0513    |
| 13               | 1.278           | 0.933                    | 0.363        | 21.18     | 0.1185        | 6.800            | 0.00             | 0.00      | 1.310 | 0.0801    |
| 14               | 1.259           | 0.931                    | 0.372        | 20.77     | 0.1228        | 11.140           | 0.00             | 1.77      | 1.310 | 0.0815    |
| 15               | 1.257           | 0.923                    | 0.369        | 21.35     | 0.1385        | 26.092           | 0.00             | 5.29      | 1.310 | 0.0823    |
| 16               | 1.236           | 0.919                    | 0.378        | 21.41     | 0.1506        | 42.382           | 0.00             | 10.95     | 1.310 | 0.0843    |
| 17               | 1.215           | 0.915                    | 0.386        | 21.46     | 0.1616        | 56.960           | 0.00             | 17.01     | 1.310 | 0.0863    |
| 18               | 1.195           | 0.911                    | 0.394        | 21.51     | 0.1717        | 69.923           | 0.00             | 23.51     | 1.310 | 0.0882    |

<span id="page-37-2"></span>**Tabelle 22:** Ergebnisse der exakten Berechnungen beim druckseitigen Ausblasen mit Methanverbrennungsprodukt als Hauptströmung bei 1800 K und als Kühlgas bei 800 K

In den Bildern [26](#page-38-0) bis [28](#page-39-0) sind die Verlustbeiwerte der Abströmung und der Hauptströmung über der Ausblaserate aufgetragen. Die exakte Berechnung mit variablem *c<sup>p</sup>* und Methanverbrennungsgas als Kühlgas (grüne Linie) weicht vom Ergebnis der Berechnung mit konstantem *c<sup>p</sup>* (gelbe Linie) beträchtlich ab, vor allem ab Machzahlen *>* 0*,* 9.

Die Ergebnisse mit Methanverbrennungsgas als Kühlgas (grüne Linie) werden mit den Verlustbeiwerten bei Methanverbrennungsgas nur als Hauptströmung verglichen (Temperatur 1800 K, Kühlluft 800 K; rote gestrichelte Linie), ebenso wie mit den exakten Ergebnissen bei Luft als Hauptströmung und Kühlluft (blaue Punkte).

<span id="page-38-0"></span>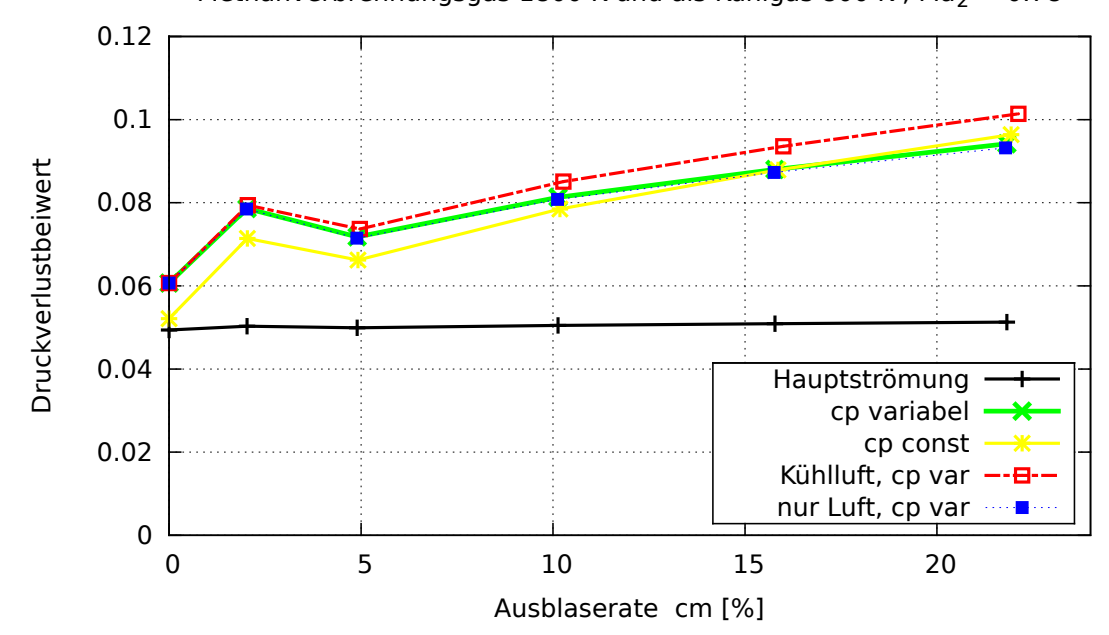

Methanverbrennungsgas 1800 K und als Kühlgas 800 K; Ma<sub>2</sub> = 0.78

**Bild 26:** Druckverluste beim Ausblasen aus der Druckseite mit Methanverbrennungsprodukt als Hauptströmung (1800 K) und als Kühlgas (800 K) und Vergleich mit den Ergebnissen bei Verwendung von Kühlluft; Ma<sub>2</sub>  $\approx 0.78$ 

Wie schon erwähnt, ist der Effekt der Mischungsentropie, ∆*smix*, nicht sehr groß, wird erst sichtbar bei größeren Ausblaseraten, entsprechend ist die Differenz zwischen der grünen Kurve (Methan-Hauptströmung / Methan-Kühlgas) und der roten gestrichelten Kurve (Methan-Hauptströmung / Kühlluft) nicht wirklich beeindruckend, aber es zeigt doch ein kleines Potential zur Verlustminderung. Die grüne Kurve und die blauen Punkte (Hauptströmung Luft / Kühlluft) liegen praktisch aufeinander, weil bei beiden die Temperaturdifferenzen zwischen Hauptströmung und Kühlgas die Erzeugung der Mischungsverluste dominieren und Unterschiede der Gaseigenschaften kaum eine Rolle spielen.

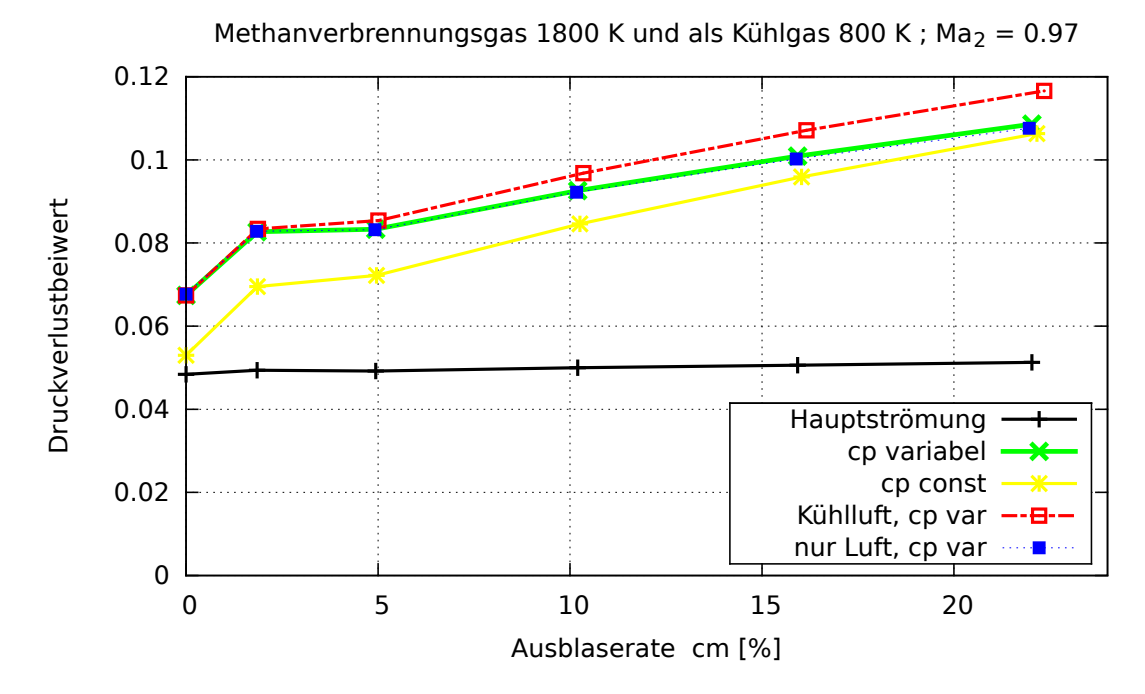

**Bild 27:** Druckverluste beim Ausblasen aus der Druckseite mit Methanverbrennungsprodukt als Hauptströmung (1800 K) und als Kühlgas (800 K) und Vergleich mit den Ergebnissen bei Verwendung von Kühlluft; Ma<sub>2</sub>  $\approx 0.97$ 

<span id="page-39-0"></span>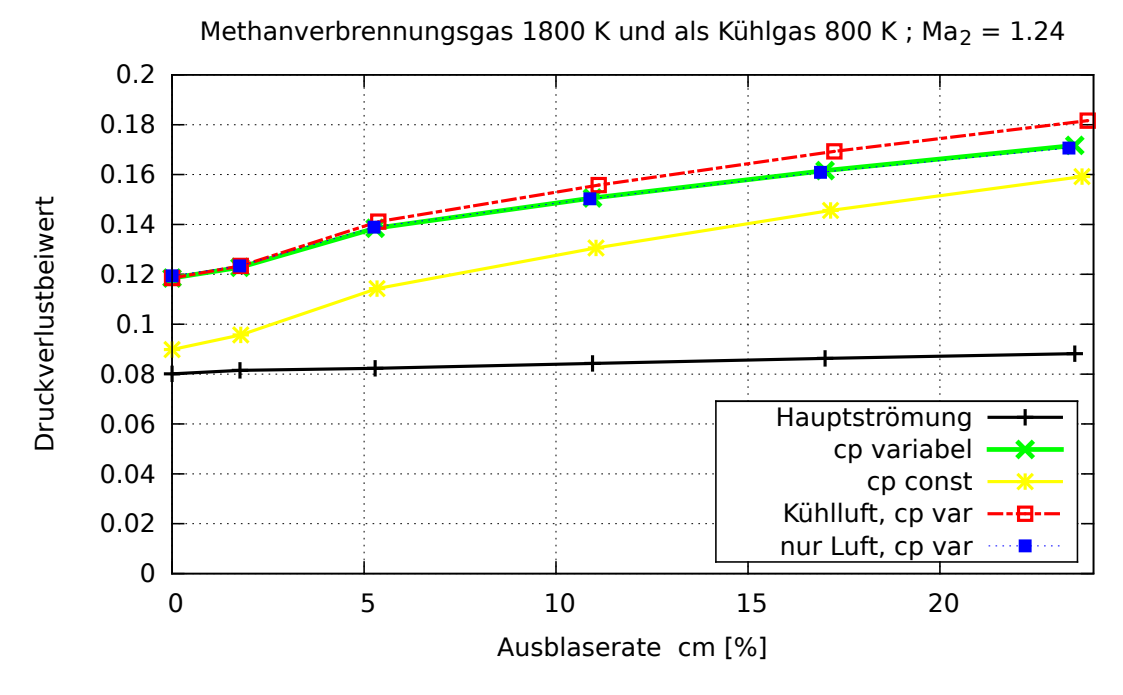

**Bild 28:** Druckverluste beim Ausblasen aus der Druckseite mit Methanverbrennungsprodukt als Hauptströmung (1800 K) und als Kühlgas (800 K) und Vergleich mit den Ergebnissen bei Verwendung von Kühlluft; Ma<sub>2</sub>  $\approx 1,24$ 

# <span id="page-40-0"></span>**5. Diskussion**

Zunächst muss man hier noch erwähnen, dass das in diesem Bericht geschilderte Verfahren zur Mischung von Kühlluft und Hauptströmung in der englischsprachigen Literatur auch als Mischung bei konstanter Fläche bezeichnet wird. Bei der Anwendung des Mischungsverfahrens auf die Strömung stromab der Gitteraustrittsebene ist dieses Verfahren streng gültig und damit adäquat. Bei der Mischung von Kühlluft und Hauptströmung innerhalb des Schaufelkanals kommt ein unterschiedliches Verfahren zur Anwendung, welches zuerst von Hartsel [\[14\]](#page-44-1) beschrieben wurde. Das Hartsel-Modell nimmt an, dass die Mischung bei konstantem statischen Druck stattfindet. Dies würde in unserem Fall keinen Totwasserdruck oder Ausblasedruck verschieden vom statischen Druck der Hauptströmung zulassen.

Das Modell von Hartsel wird z.B. in [\[18\]](#page-44-2) verwendet, um den Filmkühlungsverlust zu bestimmen. Außerdem wird in [\[18\]](#page-44-2) auf die Verlustanalyse von Young et al. [\[15,](#page-44-3) [16,](#page-44-4) [17\]](#page-44-0) zurückgegriffen, die Verluste aufgrund von Filmkühlung durch entsprechende Beiträge zum Entropieanstieg formulieren. Dabei behandeln sie Hauptströmung und Kühlgas als semi-perfektes ideales Gas, d.h. Gase mit variabler Wärmekapazität, sehr ähnlich dem Ansatz, der im vorliegenden Bericht gewählt wurde. Young et al. [\[15,](#page-44-3) [16,](#page-44-4) [17\]](#page-44-0) analysieren die verschiedenen Entropiebeiträge, die zum Verlustanstieg bei gekühlten Turbinen führen:

- 1. Ausmischung der unterschiedlichen Strömungs-Geschwindigkeitskomponenten: Dies ist der Mechanismus der Mischung, der im vorliegenden Bericht in den Abschnitten "Mischung bei Umgebungstemperatur" und bei einer ungekühlten Turbine alleine wirksam ist.
- 2. Thermische Ausmischung (der verschiedenen Temperaturen): Wie im vorliegenden Bericht demonstriert, führen unterschiedliche Temperaturen von Hauptströmung und Kühlluft zu stark ansteigenden Strömungsverlusten verglichen mit den Ergebnissen bei Umgebungstemperatur. Es ist aber nicht nur der Temperaturunterschied allein, der zu den Verlusten beiträgt — bei höherer Temperatur werden auch die Geschwindigkeiten höher, damit auch die Geschwindigkeitsdifferenzen, folglich sind die höheren Verluste durch thermische Mischung **und** durch die Ausmischung von Strömungsgeschwindigkeiten bedingt. Nur so lässt sich auch der höhere Verlust bei Ausblaserate Null (siehe Abschnitte "hohe Temperaturen") erklären, schließlich ist bei Ausblaserate Null kein kaltes Kühlgas vorhanden, sondern es wird nur Hauptströmung und Totwasser vermischt.
- 3. Ausmischung der unterschiedlichen Gaszusammensetzungen: Diesen dritten Punkt halten Young et al. für unvermeidlich und schlagen deshalb vor, den entsprechenden Entropiebeitrag, ∆*smix*, zu vernachlässigen. In diesem Bericht wurde aber im letzten Abschnitt [4.6](#page-37-0) gezeigt, dass der Entropiebeitrag, ∆*smix*, sehr wohl vermeidbar wäre und zwar sowohl durch Filmkühlung mit Verbrennungsgas, als auch durch reine Konvektionskühlung (nur Innenkühlung), während man sich kaum einen Mechanismus vorstellen kann, mit dem man die thermische Ausmischung vermeiden kann, schließlich muss sich auch bei reiner Innenkühlung eine Temperaturgrenzschicht auf der Profiloberfläche ausbilden.

Weiterhin soll noch kurz eine Skizze zur Abgasrückführung vorgestellt werden (Bild [29\)](#page-41-0), wodurch man das gewünschte Verbrennungsgas zur Turbinenkühlung gewinnen könnte, um leicht geringere Turbinenverluste zu erhalten. Allerdings ist zu vermuten, dass eine solche Erweiterung einer Gasturbinenanlage nur dann realisiert werden wird, wenn das Abgas auch noch weiteren Nutzen hätte, z.B. zur Beeinflussung der Verbrennung, wie in [\[19\]](#page-44-5) vorgeschlagen.

<span id="page-41-0"></span>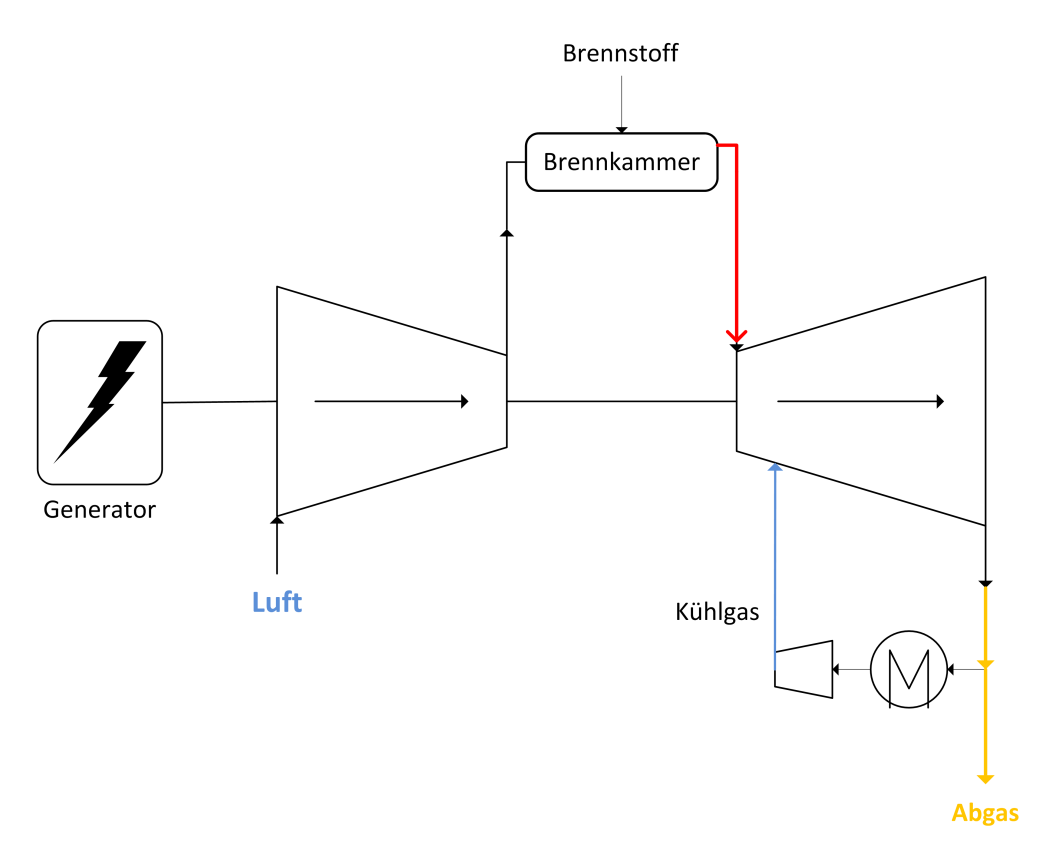

**Bild 29:** Abgasrückführung bei einer Gasturbine

#### **Schlussbemerkung**

Die Ergebnisse des vorliegenden Berichts zeigen, dass eine realitätsnahe experimentelle Ermittlung von Turbinenverlusten nur eingeschränkt möglich ist, weil selbst gegenüber einem Versuch mit Hauptströmungstemperatur 600 K und Kühllufttemperatur 300 K die Verluste mit wirklichkeitsnaher höherer Temperatur immer noch weiter ansteigen.

Rechenverfahren haben diese Einschränkung nicht, allerdings zeigen die hier vorgestellten Beispiele, dass ein Verfahren, welches konstante Wärmekapazität voraussetzt, bei höheren Temperaturen völlig unzureichende Ergebnisse hervorbringt. Die vorliegenden Ergebnisse demonstrieren, dass ein zuverlässiges Rechenverfahren konservativ formuliert sein sollte (d.h. es erfüllt die Erhaltungsgleichungen) und es sollte den nichtlinearen Zusammenhang von Enthalpie und Temperatur berücksichtigen.

# <span id="page-42-0"></span>**6. Anhang: Definition der 3D-Vektoren und Winkel**

Es sei  $\vec{c} =$  $\sqrt{ }$  $\overline{ }$ *u v w*  $\setminus$ der Geschwindigkeitsvektor in kartesischen Koordinaten,

*α* der Winkel zwischen den Komponenten *u* und *v*, sowie *γ* der Winkel zwischen den Komponenten *u* und *w*. Dann gilt:

$$
\tan(\alpha) = \frac{v}{u} \tag{29}
$$

$$
\tan(\gamma) = \frac{w}{u} \tag{30}
$$

Mit diesen Beziehungen lässt sich der Betrag des Geschwindigkeitsvektors wie folgt ausdrücken:

$$
|c|^2 = u^2 + v^2 + w^2 \tag{31}
$$

$$
|c|^2 = u^2 + u^2 \tan^2(\alpha) + u^2 \tan^2(\gamma)
$$
\n(32)

Damit können die Geschwindigkeitskomponenten aus den Winkeln und dem Geschwindigkeitsbetrag berechnet werden:

<span id="page-42-1"></span>
$$
|c|^2 = u^2 \cdot (1 + \tan^2(\alpha) + \tan^2(\gamma))
$$
  
\n
$$
u = |c| \cdot \frac{1}{\sqrt{1 + \tan^2(\alpha) + \tan^2(\gamma)}}
$$
\n(33)

$$
v = |c| \cdot \frac{\tan(\alpha)}{\sqrt{1 + \tan^2(\alpha) + \tan^2(\gamma)}}
$$
(34)

$$
w = |c| \cdot \frac{\tan(\gamma)}{\sqrt{1 + \tan^2(\alpha) + \tan^2(\gamma)}}
$$
\n(35)

# **Literatur**

<span id="page-43-0"></span>[1] Amecke, J.:

<span id="page-43-12"></span><span id="page-43-11"></span><span id="page-43-10"></span><span id="page-43-9"></span><span id="page-43-8"></span><span id="page-43-7"></span><span id="page-43-6"></span><span id="page-43-5"></span><span id="page-43-4"></span><span id="page-43-3"></span><span id="page-43-2"></span><span id="page-43-1"></span>Anwendung der transsonischen Ähnlichkeitsregel auf die Strömung durch ebene Schaufelgitter VDI-Forschungsheft Nr. 540, S. 16-28 (1970) [2] Amecke, J., Safarik, P.: Data Reduction of Wake Flow Measurements with Injection of an Other Gas DLR Forschungsbericht FB 95-32, Göttingen, 1995 [3] Kost, F.: Längswirbelentstehung in einem Turbinenlaufrad mit konischen Seitenwänden DLR Forschungsbericht FB 93-13, Göttingen, 1993 [4] VDI-Gesellschaft Energietechnik (Herausgeber): Thermodynamische Stoffwerte von feuchter Luft und Verbrennungsgasen VDI-Richtlinie VDI 4670 Blatt 1, (2003) [5] Bücker, D.,W., Span, R., Wagner, W.: Thermodynamic property models for moist air and combustion gases Journal of Engineering for Gas Turbines and Power, Vol 125, Issue 1, 374 (January 2003) [6] Stephan, M., Kost, F.: Überschlägige Berechnung von Triebwerkskenngrößen unter Berücksichtigung der Temperaturabhängigkeit der spezifischen Wärmekapazität DLR Interner Bericht IB 225 - 2008 A 04, (2008) [7] Shapiro, A.H.: The Dynamics and Thermodynamics of Compressible Fluid Flow The Ronald Press Company, New York, 1953 [8] Kost, F.H., Holmes, A.T.: Aerodynamic effect of coolant ejection in the rear part of transonic rotor blades AGARD CP 390, Bergen, Norwegen, 1985 [9] Schobeiri, M.T.: Optimum trailing edge ejection for cooled turbine blades J. Turbochmach. 111, p. 510-514, 1989 [10] Raffel, M., Kost, F.: Investigation of aerodynamic effects of coolant ejection at the trailing edge of a turbine blade model by PIV and pressure measurements Experiments in Fluids 24 (1998), p. 447-461, Springer-Verlag 1998 [11] Kost, F.: Ein Verfahren zur Berechnung der Meridionalströmung von Axialturbinen DLR Interner Bericht IB 225 - 2014 A 01, (2014) [12] Ainley, D.G., Mathieson, G.C.R.: A method of performance estimation for axial flow turbines ARC R&M 2974 (1951) [13] Dunham, J., Came, P.M.: Improvements to the Ainley-Mathieson Method of turbine performance prediction Trans. ASME, J. Eng. Power (July 1970)

- <span id="page-44-1"></span>[14] Hartsel, J.,E.: Prediction of effects of mass-transfer cooling on the blade row efficiency of turbine airfoils In AIAA, 10th Aesospace Sciences Meeting, San Diego Calif., USA, No. AIAA-72-11 (1972)
- <span id="page-44-3"></span>[15] Young, J. B., and Wilcock, R. C.: Modeling the air-cooled gas turbine: Part  $1 -$  General thermodynamics ASME J. Turbomachinery, 124, pp. 207 - 213 (Apr. 2002)
- <span id="page-44-4"></span>[16] Young, J. B., and Wilcock, R. C.: Modeling the air-cooled gas turbine: Part 2 – Coolant flows and losses ASME J. Turbomachinery, 124, pp. 214 - 222 (Apr. 2002)
- <span id="page-44-0"></span>[17] Young, J. B. and Horlock, J. H.: Defining the efficiency of a cooled turbine ASME J. Turbomachinery, 128, pp. 658 - 667 (Oct. 2006)
- <span id="page-44-2"></span>[18] Lim, C. H., Pullan, G., Northall, J.: Estimating the loss associated with film cooling for a turbine stage GT2010-22327, Proc. of ASME Turbo Expo, June 14-18, Glasgow, UK (2010)
- <span id="page-44-5"></span>[19] Røkke, P. E., and Hustad, J. E.: Exhaust Gas Recirculation in Gas Turbines for Reduction of  $CO<sub>2</sub>$  Emisions; Combustion Testing with Focus on Stability and Emissions Int. J. of Thermodynamics, Vol. 8 (No. 4), pp. 167 - 173 (Sep. 2005)